**UNIVERSIDADE FEDERAL DE JUIZ DE FORA**

# **FACULDADE DE ECONOMIA**

# **GRADUAÇÃO EM CIÊNCIAS ECONÔMICAS**

**Rodrigo Pereira Dutra Filho**

# **Modelo de previsão da carga total em TKU transportada pelas ferrovias brasileiras**

**Juiz de Fora**

**Rodrigo Pereira Dutra Filho**

# **Modelo de previsão da carga total em TKU transportada pelas ferrovias brasileiras**

Trabalho de conclusão de curso apresentado a Faculdade de Economia da Universidade Federal de Juiz de Fora, como requisito parcial a obtenção do bacharelado em Ciências Econômicas.

Orientador: Prof. Alexandre Zanini

**Juiz de Fora**

**2022**

Ficha catalográfica elaborada através do programa de geração automática da Biblioteca Universitária da UFJF, com os dados fornecidos pelo(a) autor(a)

Dutra Filho, Rodrigo Pereira. Modelo de previsão da carga total em TKU transportada pelas ferrovias brasileiras / Rodrigo Pereira Dutra Filho. -- 2022. 49 p.

 Orientador: Alexandre Zanini Trabalho de Conclusão de Curso (graduação) - Universidade Federal de Juiz de Fora, Faculdade de Economia, 2022.

 1. Toneladas por quilômetro útil. 2. Séries temporais. 3. Projeções de dados. I. Zanini, Alexandre , orient. II. Título.

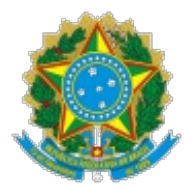

## UNIVERSIDADE FEDERAL DE JUIZ DE FORA REITORIA - FACECON - Depto. de Economia

# **FACULDADE DE ECONOMIA / UFJF**

# **ATA DE APROVAÇÃO DE MONOGRAFIA II(MONO B)**

Na data de 12/12/2022, a Banca Examinadora, composta pelos professores

1 – Alexandre Zanini - orientador; e

2 – Rogério Silva de Mattos,

## reuniu-se para avaliar a monografia do acadêmico **RODRIGO PEREIRA DUTRA FILHO**, intitulada: **MODELO DE PREVISÃO DA CARGA TOTAL EM TKU TRANSPORTADA PELAS FERROVIAS BRASILEIRAS**.

Após primeira avaliação, resolveu a Banca sugerir alterações ao texto apresentado, conforme relatório sintetizado pelo orientador. A Banca, delegando ao orientador a observância das alterações propostas, resolveu **APROVAR** a referida monografia.

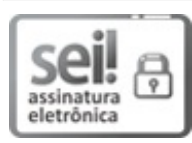

Documento assinado eletronicamente por **Alexandre Zanini**, **Professor(a)**, em 12/12/2022, às 21:33, conforme horário oficial de Brasília, com fundamento no § 3º do art. 4º do Decreto nº 10.543, de 13 de [novembro](http://www.planalto.gov.br/ccivil_03/_ato2019-2022/2020/decreto/D10543.htm) de 2020.

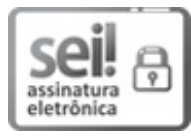

Documento assinado eletronicamente por **Rogerio Silva de Mattos**, **Professor(a)**, em 13/12/2022, às 07:42, conforme horário oficial de Brasília, com fundamento no § 3º do art. 4º do Decreto nº 10.543, de 13 de [novembro](http://www.planalto.gov.br/ccivil_03/_ato2019-2022/2020/decreto/D10543.htm) de 2020.

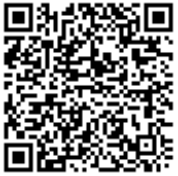

A autenticidade deste documento pode ser conferida no Portal do SEI-Ufjf (www2.ufjf.br/SEI) através do ícone Conferência de Documentos, informando o código verificador **1075672** e o código CRC **9312AD63**.

**Referência:** Processo nº 23071.946218/2022-98

#### **AGRADECIMENTOS**

Em primeiro lugar, agradeço aos meus pais Rodrigo Dutra e Valdênia Rufato por serem os meus maiores exemplos de vida e estarem comigo em todos os momentos, me apoiando e me incentivando. A minha irmã Mariane Rufato por todo suporte e amizade ao longo da minha vida. A minha namorada Aline Paiva por todo incentivo desde o dia que ingressei na faculdade. Aos meus colegas de faculdade por estarem ao meu lado durante os momentos de angústia e alegria proporcionados pelos estudos. Ao meio orientador Alexandre Zanini pelos ensinamentos e amparo ao longo da construção dessa monografia. Por fim, a todos os professores da UFJF por todo aprendizado que me proporcionaram ao longo do curso de Ciências Econômicas.

#### **RESUMO**

Esta monografia tem como seu principal objetivo o estudo e o desenvolvimento de um modelo de previsão para o total mensal de toneladas por quilômetros útil (TKU) a serem transportadas pelas ferrovias brasileiras no período compreendido entre julho de 2022 e dezembro de 2023. Para cumprir com tal propósito foram criados dois modelos de projeção, sendo um utilizando a metodologia de Amortecimento Exponencial e o outro utilizando a metodologia de Box & Jenkins. A fim de selecionar qual dos dois modelos seria o mais adequado para projetar a variável de interesse, foi realizada uma competição entre os métodos mencionados por meio da análise de *outof-sample rolling evaluation*. Assim, o modelo vencedor dessa competição foi o de Amortecimento Exponencial, que projetou uma pequena queda do TKU no ano de 2022, seguido de um crescimento no ano de 2023. Além disso, para auxiliar a estimação do modelo de previsão, foi realizado um estudo acerca da história do setor ferroviário e sua participação na matriz de transporte brasileira.

**Palavras-chave:** Toneladas por quilômetro útil. Séries temporais. Projeções de dados.

### **ABSTRACT**

This monograph has as main goal the study and the development of a forecasting model for the freight transportation carried by railroads, measured in tonnekilometre (TKM) between July 2022 and December 2023. To achive this goal, two forecasting models were created, one using the Exponential Smoothing methodology and the other using the Box & Jenkins methodology. In order to select which of the models would be the best to forecast the variable, a competition was made between the two methods through the analyses of out-of-sample rolling evaluation. The winning model of this competition was the Exponential Smoothing, which forecast a decrease in TKM in 2022, followed by a growth in 2023. Furthermore, to collaborate with the forecasting model, a study about the history of the railway sector and its participation in the brasilian transport matrix was made.

**Keywords:** Tonne-kilometre. Time series. Data forecast.

# **SUMÁRIO**

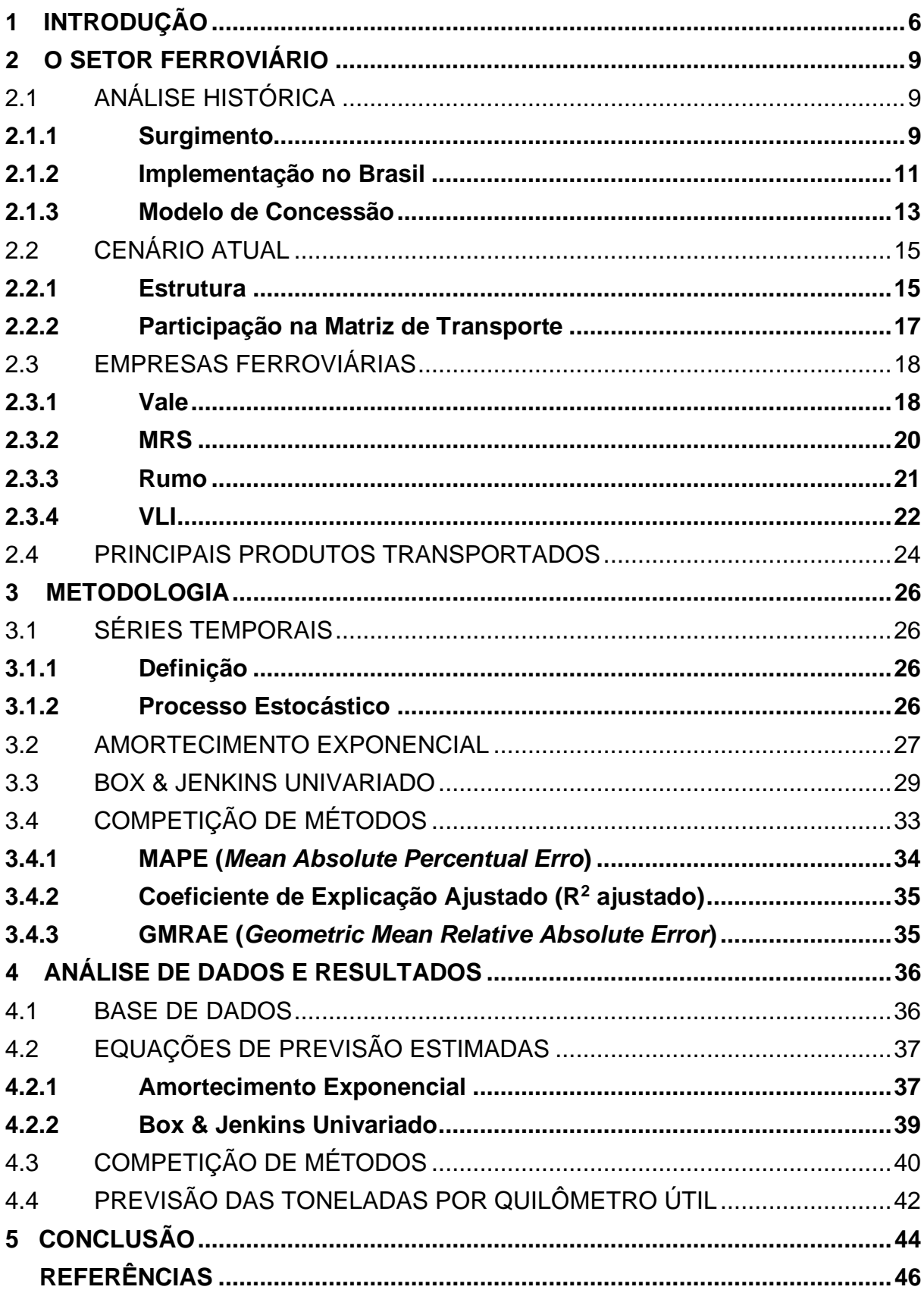

## **1 INTRODUÇÃO**

Em um país de dimensões expressivas e uma economia fortemente voltada à exportação de commodities, como é o caso do Brasil, os melhores modais para transportar os altos volumes produzidos por longas distâncias até o porto para escoamento são, sem dúvida, o fluvial e o ferroviário (Reis e Miguel, 2015).

Nesse sentido, apesar do Brasil utilizar aproximadamente 30% dos rios de seu território para transporte comercial, o modal fluvial tem pouca expressividade no país, sendo responsável por apenas 5% da movimentação de carga, segundo dados da Confederação Nacional de Transportes (2019). Por outro lado, o modal ferroviário tem uma participação maior, sendo responsável por 21,5% do transporte brasileiro de acordo com os dados da Agência Nacional dos Transportadores Ferroviários (ANTF, 2022).

Diante do exposto, fica evidente a importância das ferrovias para a economia brasileira. Somente no ano de 2021 foram transportadas mais de 508 milhões de toneladas úteis (TU) de mercadorias pelos trilhos do Brasil (CNT, 2022), o que representa um crescimento de aproximadamente 100% frente ao ano de 1997, marcado pelo início das concessões ferroviárias, modelo de administração que impulsionou o setor e está vigente até o momento (ANTF, 2022).

Para suprir tal demanda de transporte, as ferrovias brasileiras contam com 30,81 mil quilômetros de malha férrea (ANTF, 2022), o que torna o Brasil o sétimo país com maior extensão ferroviária. Ainda segundo dados da ANTF (2022), em 2021 o país contava com 3.297 locomotivas e 114.974 vagões, o que indica o forte crescimento quando comparado aos dados de 1997, de 1.154 e 43.816, respectivamente.

Conforme expresso anteriormente, o setor foi fortemente impulsionado pelo modelo de concessões, que teve início no governo do então presidente Fernando Henrique Cardoso. O modelo em questão visava a desestatização da malha ferroviária, dado que estava insustentável para o estado realizar os investimentos necessários para a modernização do setor (BARBIERI, SILVA E AGNELLI, 2003).

Diante dos leilões realizados à época, a Rede Ferroviária Brasileira (RFFSA) fora dividida em onze lotes de concessão, todos direcionados para a iniciativa privada. Atualmente, as empresas ferroviárias com maiores volumes de TU transportadas são: Vale – Estrada de Ferro Carajás, MRS Logística e Vale – Estrada de Ferro Vitória a Minas, que juntas transportam cerca de 85% das toneladas úteis do setor (CNT, 2022).

Em relação aos produtos transportados pelas ferrovias brasileiras, o minério de ferro é o que apresenta maior relevância, representando aproximadamente 73,6% das mercadorias transportadas pelo modal em 2021 (CNT, 2022). Diante do fato do Brasil possuir a quarta maior reserva de minério de ferro do mundo, com 11,9% das reservas mundiais, segundo Jesus (2016), e ser o terceiro maior produtor mundial, de acordo com Tuck (2017), essa commodity possui forte expressividade nas exportações do país.

Com as maiores minas de minério localizadas em regiões afastadas da costa brasileira, a maior parte do transporte ferroviário vem dessas regiões. Nesse sentido, é possível destacar dois estados como os principais responsáveis pela origem das mercadorias transportadas pelo setor: Pará e Minas Gerais, que juntos deram origem a aproximadamente 77% de tudo que foi transportado nas ferrovias brasileiras em 2021 (CNT, 2022).

Dado que maior parte do minério produzido internamente é exportado, o principal destino das mercadorias transportadas pelas ferrovias brasileiras são os portos. Entre eles, três recebem maior destaque: Tubarão-ES, Baia Sepetiba-RJ e Guiba-RJ. O porto de Tubarão, em Vitória é o mais expressivo para o setor ferroviário, sendo o destino de 85 milhões de toneladas úteis de mercadorias transportadas ao longo dos trilhos em 2021 (CNT, 2022).

Apesar do papel fundamental das ferrovias no país, quando comparado aos países de extensão territorial semelhantes é evidente a defasagem do setor no país. Segundo dados da Agência Nacional de Transporte Ferroviário, entre os oito maiores países do mundo, o Brasil é o que apresenta a menor extensão ferroviária e o menor índice de malha ferroviária por área territorial. Ou seja, há uma vasta possibilidade de crescimento do modal no país, visando se aproximar da estratégia logística adotada por países do porte territorial semelhante (ANTF, 2022).

Diante da relevância das ferrovias para o cenário econômico do país, fica evidente os impactos positivos que um modelo de previsão do nível de atividade ferroviária, levando em consideração o volume de TKU transportado, traria para as concessionárias ferroviárias. Por não ter sido encontrado outro trabalho que tenha como objetivo estimar o volume transportado pelo modal, é esperado que o modelo em questão possa servir de auxílio para as empresas do setor no momento de tomar decisões, sobretudo em relação aos investimentos e as definições de custos e preços, e possa ser utilizado como base para futuros estudos. Portanto, o objetivo deste trabalho monográfico é estimar um modelo de previsão para a carga, medida em TKU, transportadas pelas ferrovias brasileiras.

Para estimar o modelo de previsão, serão utilizados dados mensais do volume de TKU transportado pelas ferroviárias brasileiras entre os anos de 2006 e 2022. Com base nos dados em questão, será utilizada a metodologia de análise de séries temporais, através da implementação de dois métodos autoprojetivos: Amortecimento Exponencial e Box & Jenkins Univariado. Após a elaboração dos modelos, será empregado um método de competição para determinar o melhor modelo, o qual será adotado para calcular as previsões das toneladas transportadas pelas ferrovias brasileiras.

Feitas estas considerações, atenta-se que o presente trabalho está organizado da seguinte forma: Introdução (Capítulo 1); análise história e contextualização sobre a forma de atuação das ferrovias (Capítulo 2); apresentação da metodologia utilizada no trabalho (Capítulo 3); análise do resultado (Capítulo 4); conclusão obtida diante da análise dos dados (Capítulo 5).

## **2 O SETOR FERROVIÁRIO**

## 2.1 ANÁLISE HISTÓRICA

#### **2.1.1 Surgimento**

A máquina a vapor, aperfeiçoada pelo britânico James Watt no século XVII, foi fator-chave para a primeira revolução industrial, que teve a Inglaterra como nação pioneira. Ao ser implementada nas indústrias, as máquinas a vapor executavam tarefas com mais eficiência e qualidade do que um trabalhador comum, o que culminou em uma produção amplamente maior de bens em um mesmo período, sendo benéficas para grande parte da indústria inglesa, sobretudo o setor têxtil (GOEKING, 2010).

Diante do crescimento de produção possibilitado pelo advento da máquina a vapor, surgiu a necessidade de melhorar o transporte europeu, visto que houve uma demanda maior por transporte de bens industrializados e de matérias-primas necessárias para confecção desses. Dessa forma, a máquina a vapor passou a incorporar a matriz de transporte ao ser implementada em locomotivas e barcos (SILVEIRA, 2003). Nesse sentido, Richard Trevithick criou, em 1804, a primeira locomotiva a vapor (SANTOS, 2011). Na figura 1 é possível visualizar o desenho da locomotiva de Trevithick.

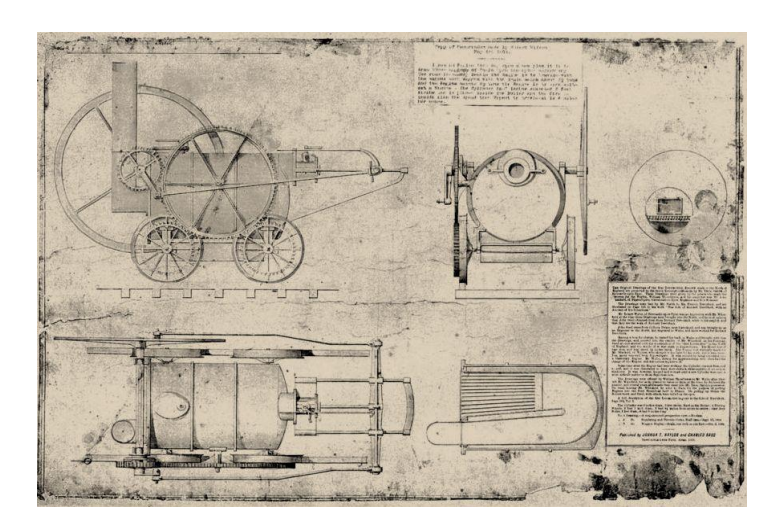

Figura 1 - Locomotiva de Trevithick

Fonte: Nogueira (2016).

Após o pioneirismo de Richard Trevithick, outras locomotivas surgiram na Inglaterra. Entre essas, vale destacar a locomotiva "o foguete", que pode ser visualizada na figura 2, criada em 1829 por Robert Stephenson. Essa locomotiva era capaz de transportar 36 pessoas a uma velocidade média de 40km/h, um feito magnífico para época (SILVEIRA, 2003).

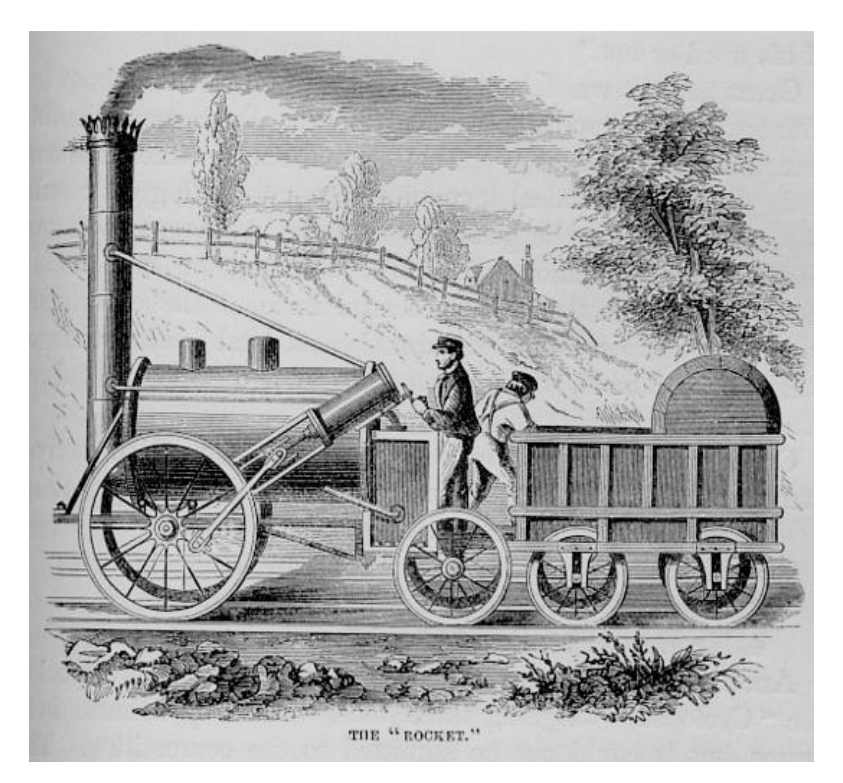

Figura 2 - Locomotiva de Robert Stephenson

Fonte: Nogueira (2016).

Nesse contexto, a estrada de ferro já estava iniciando sua expansão global, rompendo as fronteiras inglesas. Nos Estados Unidos da América, por exemplo, as ferrovias simbolizavam o avanço na colonização do lado oeste do país, impulsionando o movimento conhecido como "marcha para o oeste" (VASQUEZ, 2007). Com a rápida implementação do sistema ferroviário por parte dos Estados Unidos, já em 1860 o país já era o detentor de aproximadamente 17 mil quilômetros de linhas férreas, mais que a própria Inglaterra que possuí cerca de 15 mil quilômetros no mesmo período (KÜHL, 1998).

#### **2.1.2 Implementação no Brasil**

Aprovado em 1835, o decreto de número 100 foi o primeiro projeto que visou a implementação das ferrovias no Brasil. O "Decreto Feijó", como ficou conhecido, permitia ao governo brasileiro conceder o privilégio, durante o período de 40 anos, a uma ou mais empresas que desejassem construir ferrovias ligando o Rio de Janeiro, até então capital do Brasil, as capitais de Minas Gerais, Bahia e Rio Grande do Sul. No entanto, o projeto em questão não apresentou sucesso, visto que a instabilidade do país e as baixas expectativas de lucro do investimento não foram suficientes para atrair o capital necessário para o projeto (FINGER, 2013).

Três anos após o "Decreto Feijó", em 1938, o governo realizou a primeira concessão brasileira para a implementação de uma estrada de ferro. A empresa Aguiar, Viúva, Filhos & Comp. e Platt & Reid, que obteve a concessão, tinha como objetivo criar uma ferrovia que ligasse o interior paulista ao litoral, visando aprimorar o processo de escoamento da cana-de-açúcar e do café até o porto. Tal construção seria extremamente importante para a expansão dessas culturas e para a interiorização da região, entretanto, o projeto não foi implementado (FINGER, 2013).

Diante disso, apenas no ano de 1952 que realmente foi iniciado o erguimento da Estrada de Ferro de Petrópolis, a primeira ferrovia brasileira (BRASIL, 1878). Inaugurada em 1854, a estrada de ferro foi planejada para o transporte de passageiros e tinha 14km quilômetros de extensão em seu trecho inicial, que teve grande parte dos investimentos para construção oriundos de capital nacional, com destaque para o empreendedor brasileiro Irineu Evangelista de Souza, conhecido como Barão de Mauá (FINGER, 2013).

Ainda segundo Finger (2013), a estrada de ferro em questão encantou o imperador brasileiro Dom Pedro II que, por conta disso, implementou o decreto n°641. Esse decreto tinha como objetivo promover mais incentivos para a construção de ferrovias, o que possibilitou novas concessões.

A segunda ferrovia brasileira foi a Recife São Francisco Railway inaugurada em 1858 (SILVA, 2008). Essa estrada de ferro ligava a cidade de Recife à cidade de Cabo, ambas no estado de Pernambuco. O objetivo em questão era transportar o açúcar produzido no interior do estado até o porto, possibilitando o escoamento da produção (REVISTA DO BNDES, 2002, p. 172).

Diante da demanda dos cafeicultores por um meio de transporte para escoar sua produção de forma eficiente até o porto de Santos, o governo federal realizou o seu primeiro investimento no setor ferroviário ao iniciar as obras da Estrada de Ferro D. Pedro II, exposta na figura 3, em 1855 e inaugurar a ferrovia em 1858. Além disso, cabe ressaltar que ao término do período imperial, a estrada de ferro em questão teve seu nome alterado para Estrada de Ferro Central do Brasil (SILVA, 2008).

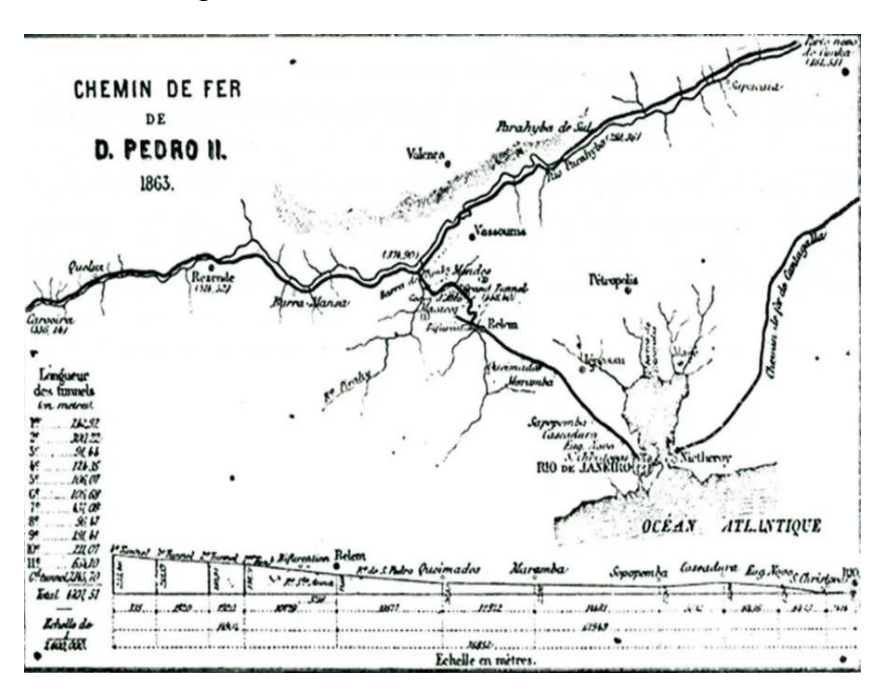

Figura 3 - Estrada de Ferro D. Pedro II

Fonte: Alves (2022).

A partir de então, outras ferrovias surgirão no Brasil, permitindo o crescimento do modal e do país. Entre essas vale destacar a Estrada de Ferro São Paulo, inaugurada em 1867 e que anos mais tarde foi ligada a Estrada de Ferro D. Pedro II, e a Estrada de Ferro Oeste de Minas (SILVA, 2008)

Noventa anos depois da inauguração da Estrada de Ferro São Paulo, durante o governo de Juscelino Kubitschek foi criada a Rede Ferroviária Federal (RFFSA). Por meio da Lei n° 3115, grande parte das ferrovias brasileiras foram incorporadas pela

RFFSA, conforme indica a tabela 1, como forma de centralizar o controle e a administração das estradas de ferro (SILVA, 2008).

| Ferrovia                     | Extensão (km) | <b>Empregados</b> |  |  |
|------------------------------|---------------|-------------------|--|--|
| E. F. Santos-Jundiaí         | 139           | 9.005             |  |  |
| R. V. Paraná Santa Catarina  | 2.666         | 12.930            |  |  |
| E. F. Dona Tereza Cristina   | 264           | 906               |  |  |
| Rede Ferroviária do Nordeste | 2.655         | 9.602             |  |  |
| E. F. Noroeste do Brasil     | 1.764         | 8.227             |  |  |
| E. F. Leopoldina             | 3.057         | 15.229            |  |  |
| Rede Mineira de Viação       | 3.989         | 12.975            |  |  |
| E. F. Mossoró Souza          | 243           | 664               |  |  |
| E. F. Bahia a Minas Gerais   | 582           | 1.443             |  |  |
| E. F. Goiás                  | 478           | 2.819             |  |  |
| E. F. Sampaio                | 304           | 927               |  |  |
| E. F. São Luiz - Teresina    | 494           | 1.614             |  |  |

Tabela 1 - Ferrovias brasileiras incorporadas à RFFSA em 1957

Fonte: Silveira (2003).

## **2.1.3 Modelo de Concessão**

Apesar da criação da Rede Ferroviária Federal (RFFSA) como forma de centralizar a administração das ferrovias brasileiras, o país não foi capaz de manter o bom funcionamento dessas no longo prazo. O elevado custo de operação e manutenção das ferrovias, alinhados com o decrescimento do investimento governamental nos anos anteriores culminaram em um desequilíbrio financeiro e uma elevada dívida por parte da RFFSA, sobretudo a partir de 1990 (DURÇO, 2011).

Nesse mesmo período, em 12 de abril de 1990, foi aprovado pelo então presidente Fernando Collor o Plano Nacional de Desestatização (PND), definido na Lei número 8.031 e que tinha como um dos objetivos "reordenar a posição estratégica do Estado na economia, transferindo à iniciativa privada atividades indevidamente exploradas pelo setor público". Por conta da situação deteriorante que o setor ferroviário brasileiro se encontrava à época, a RFFSA foi incluída no Plano de Desestatização em 1992 (FERREIRA E AZZONI, 2011).

Além disso, de acordo com Pinheiro e Ribeiro (2017), a Ferrovia Paulista S/A (Fepasa), pertencente ao Estado de São Paulo à época, foi integralizada pela RFFSA para que também entrasse no processo de privatização. Dessa forma, para realizar a concessão da RFFSA, as doze superintendências da companhia foram divididas em seis malhas ferroviárias, além da malha oriunda da Fepasa, sendo elas: Oeste, Centro-Leste, Sudeste, Tereza Cristina, Sul, Nordeste e Paulista (DURÇO, 2011).

Nesse sentido, o primeiro leilão ocorreu no dia 05 de março de 1996, no qual a malha Oeste foi arrematada pela companhia ferroviária Ferrovia Novoeste S.A.. Já o último leilão ocorreu no dia 10 de novembro de 1998, tendo a empresa ferroviária Ferrovias Bandeirante S.A. adquirido o direito de operação da malha paulista. No total, 25.559 quilômetros de linhas férreas foram concedidos à iniciativa privada, sendo divididas em sete malhas regionais que foram arrematadas por sete diferentes empresas, conforme demostrado na tabela 2 (ANTT, 2020).

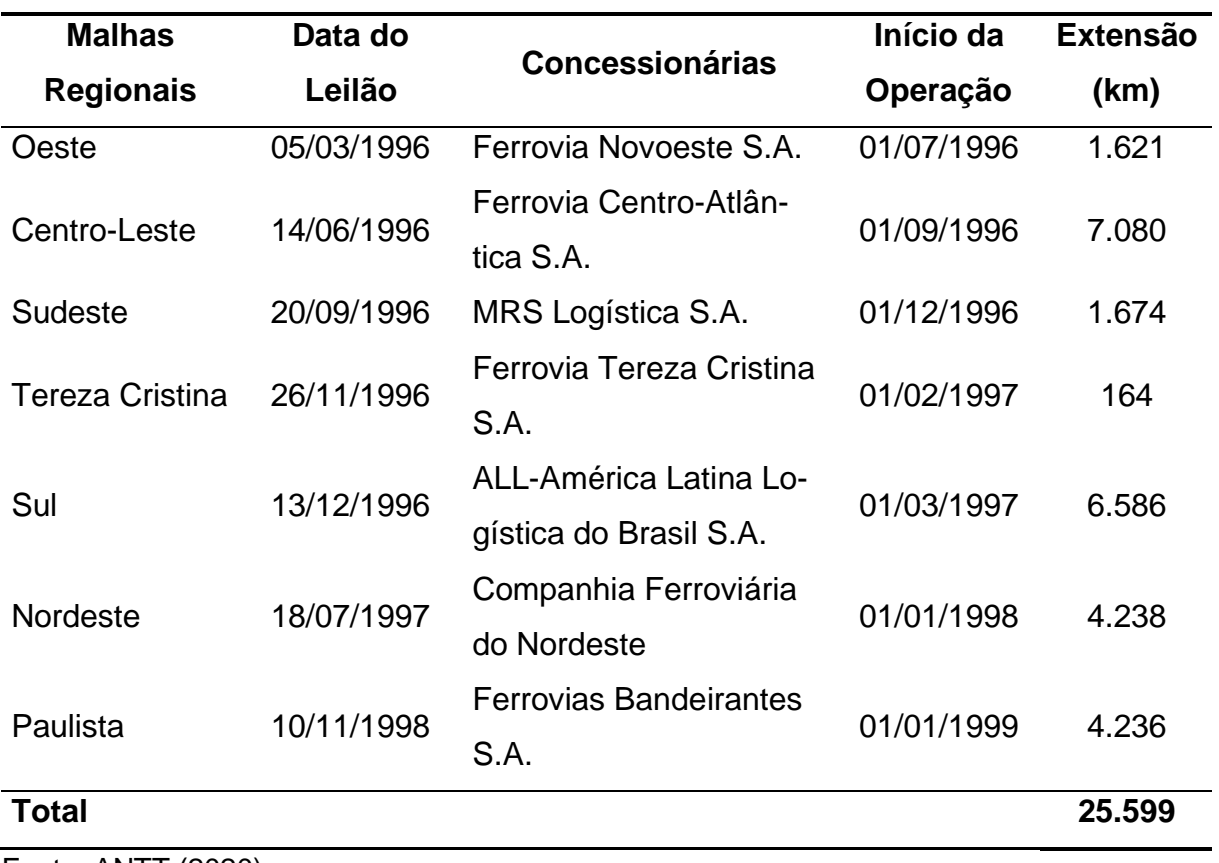

Tabela 2 - Extensão da malha concedida nas datas de cada concessão

Fonte: ANTT (2020).

Por fim, vale ressaltar que as ferrovias Estradas de Ferros Vitória-Minas e Estrada de Ferro Carajás, criadas pela Companhia Vale do Rio Doce (CVRD) com o objetivo de escoar o minério de ferro produzido por essa, não participaram do leilão, sendo privatizadas juntamente com a CVRD (DURÇO, 2011).

# 2.2 CENÁRIO ATUAL

## **2.2.1 Estrutura**

O setor ferroviário brasileiro, que chegou a englobar 37 mil quilômetros de estrada de ferro na década de 1950, conta com aproximadamente 30 mil quilômetros a sua disposição atualmente, ou seja, sofreu uma redução de cerca de 21% em sua malha ferroviária (Departamento Nacional de Infraestrutura de Transportes, 2022).

Apesar de ser o quinto maior país do mundo em território, os 30 mil quilômetros de linhas férreas no Brasil fazem com que o país seja apenas o sétimo com maior extensão férrea do mundo, conforme pode ser visto na tabela 3. Para efeitos de comparação, a Índia, que possui um território aproximadamente 2,6 vezes menor que o brasileiro, apresenta uma malha férrea 3,52 vezes maior que a brasileira (ANTF, 2022).

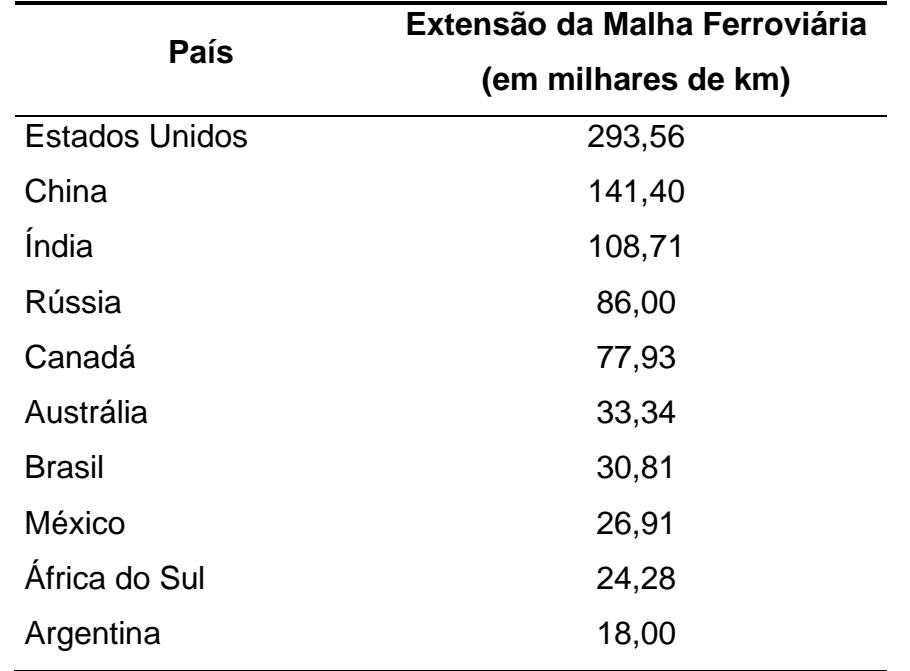

Tabela 3 - Países com maiores extensões de malha ferroviária em 2021

Fonte: ANTF (2022).

No que tange as locomotivas e os vagões, as empresas do setor, somadas, tinham aproximadamente 3.297 locomotivas e 114.974 vagões em 2021 (ANTF, 2022). Além disso, ainda segundo dados da ANTF, 2022, em 2021 o setor ferroviário empregava 41.744 pessoas diretamente e indiretamente. Vale ressaltar que tanto o número de locomotivas, de vagões e de funcionários cresceram consideravelmente desde 1997, com aumentos de 186%, 162% e 209%, respectivamente.

#### **2.2.2 Participação na Matriz de Transporte**

De acordo com Vilaça (2005), em 1997 o modal ferroviário representava 19% da matriz de transporte brasileira, sendo o segundo meio de transporte mais utilizado, atrás somente do modal rodoviário. Já em 2021, a participação do setor foi de 21,5%. Apesar do considerável crescimento do número de vagões, locomotivas e funcionários, a participação das ferrovias na matriz de transporte brasileira não apresentou um aumento tão expressivo, fazendo com que o transporte ferroviário permanecesse atrás do rodoviário, que em 2020 representou 67,6% da matriz de transporte brasileira (ANTF, 2022).

Quando comparado aos outros países que compõe a lista dos seis países com maior território, o Brasil é o quinto com maior participação ferroviária em sua matriz de transporte, na frente apenas da China. Nesse sentido, vale destacar dois países: Rússia e Austrália, onde as ferrovias são responsáveis por mais de 50% do transporte realizado, dados que podem ser vistos no gráfico 1 (ANTF, 2022).

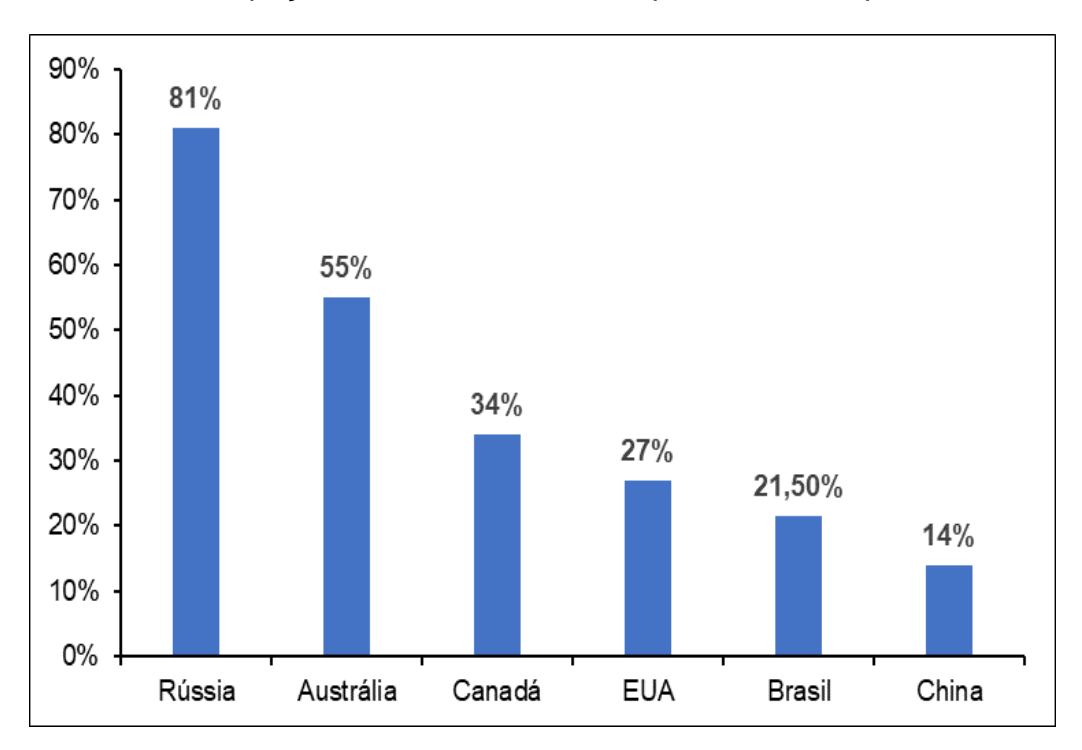

Gráfico 1 – Participação das ferrovias no transporte total dos países em 2021

Fonte: ANTF (2022).

#### 2.3 EMPRESAS FERROVIÁRIAS

Após a concessão, a manutenção e a administração das ferrovias foram divididas entre as empresas arrematadoras do leilão. Por conta da extensão ferroviária e da localização, algumas empresas possuem mais destaque que outras, sendo responsáveis por uma maior quantidade de carga transportada. Nesse sentido, as empresas que transportaram o maior volume de carga no modal ferroviário no ano de 2021, segundo a CNT (2022), foram: Companhia Vale do Rio Doce, MRS Logística, Rumo e VLI.

#### **2.3.1 Vale**

Criada em 1942 como uma companhia estatal, a Companhia Vale do Rio Doce (CVRD) também foi incorporada no PND durante a década de 1990, se tornando uma empresa privada. Atuante do setor de mineração, a CVRD se situa entre uma das maiores mineradoras globais, ocupando o posto de maior produtora de minério de ferro do mundo (VALE, 2022).

Por mais que a mineração seja o carro-chefe da empresa, a Vale também atua em outras frentes, como a produção de energia, siderurgia e logística. Dentro da frente de logística a empresa possuí duas ferrovias próprias, a Estrada de Ferro Carajás (EFC) e a Estrada de Ferro Vitória a Minas (EFVM), que juntas somam mais de 1,8 mil quilômetros de malha ferroviária. (VALE, 2022).

Como pode ser visto na figura 4, a Estrada de Ferro Vitória a Minas tem sua origem no estado de Minas Gerais e tem como principal objetivo transportar o minério de ferro produzido pela CVRD até o litoral, mais precisamente até o porto de Vitória (VALE, 2022). Somente no ano de 2021 a EFVM transportou mais de 11,4 milhões de toneladas úteis, sendo responsável por 15,7% do total transportado pelas ferrovias brasileiras (CNT, 2022).

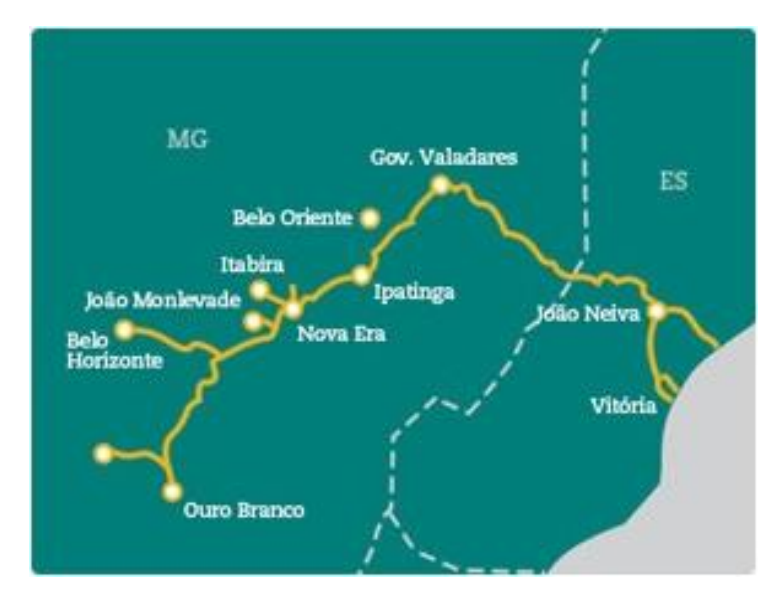

Figura 4 – Estrada de Ferro Vitória a Minas

Fonte: Vale (2022).

Já a Estrada de Ferro Carajás foi a ferrovia que mais transportou TU de cargas no Brasil em 2021, totalizando 30,1 milhões, um quarto do total transportado pelas ferrovias brasileiras no mesmo ano (CNT, 2022). A EFC possui 972 quilômetros de linhas férreas e tendo sua origem em Carajás (PA) e seu fim no Terminal Marítimo de Ponta da Madeira (MA), conforme demonstrado na figura 5 (VALE, 2022).

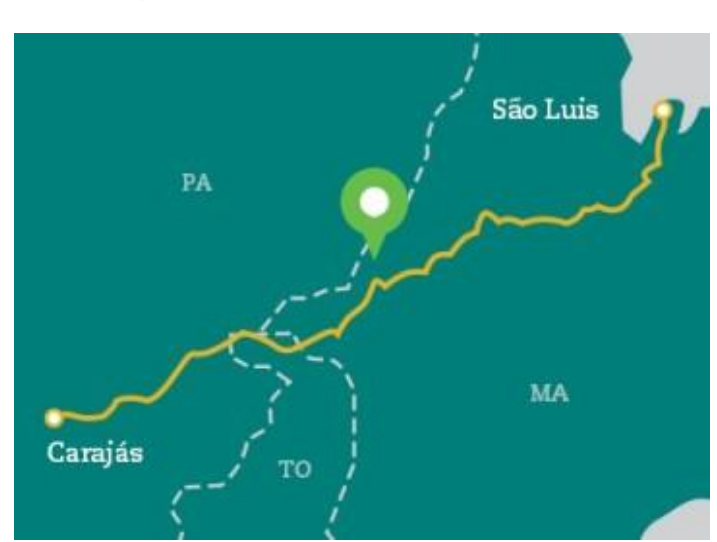

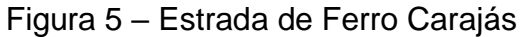

Fonte: Vale (2022).

Além do transporte de mercadorias, tanto a Estrada de Ferro Carajás quanto a Estrada de Ferro Vitória a Minas realizam o transporte de passageiros, sendo juntas responsáveis pelo transporte de aproximadamente 1,35 milhões de pessoas (VALE, 2022).

### **2.3.2 MRS**

Criada em 1996 visando a concessão das ferroviárias por parte do governo para as iniciativas privadas, a MRS Logística é responsável por gerenciar 1.643 quilômetros de malha férrea. Apesar desses 1.643 quilômetros corresponderem à apenas 6% da malha férrea brasileira, a MRS movimenta aproximadamente um terço das mercadorias transportadas por trens no país. Isso é possível devido a posição geográfica da empresa, que interliga o interior de Minas Gerais, área com produção acentuada de minério de ferro, aos principais portos do país, situados nos estados do Rio de Janeiro e São Paulo, como pode ser visualizado na figura 6 (MRS, 2022).

Visando ampliar sua operação, desde a concessão a empresa já construiu mais 250 quilômetros de linhas férreas para complementar sua malha. Com 770 locomotivas e 19 mil vagões, a MRS Logística possui aproximadamente 20% da frota brasileira (MRS, 2022). Dessa forma, a concessionária foi capaz de transportar cerca de 125 milhões de toneladas úteis no ano de 2021, sendo a segunda malha como maior volume transportado, atrás somente da Estrada de Ferro Carajás (CNT, 2022).

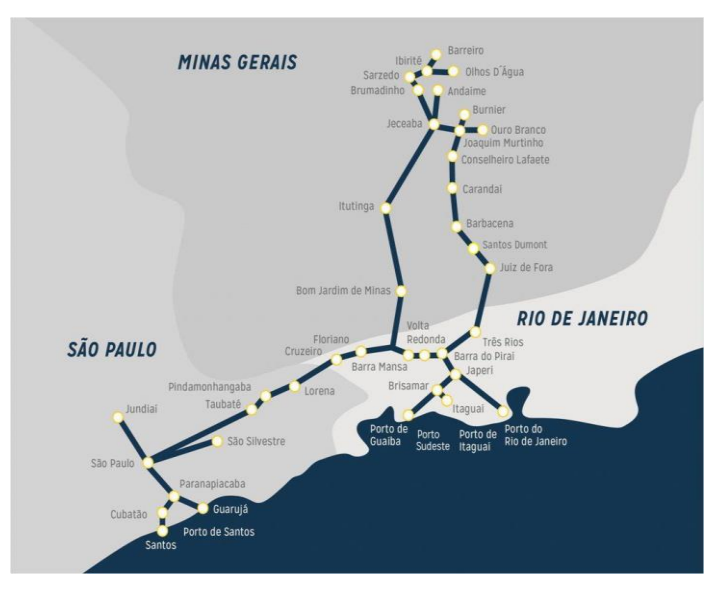

#### Figura 6 - Malha ferroviária sob gestão da MRS Logística

Fonte: MRS (2022).

## **2.3.3 Rumo**

Resultante da fusão da Rumo Logística com a América Latina Logística realizada em 2016, a Rumo é a maior operadora ferroviária independente do Brasil. A empresa administra de 13,47 mil quilômetros de linhas ferroviárias, divididas em 5 concessões: Malha Norte; Malha Paulista; Malha Sul; Malha Oeste e Malha Central. Essas são subdivididas pela empresa em operações, sendo as duas primeira pertencentes a Operação Norte, as duas seguintes pertencentes a Operação Sul e, por fim, a Malha Central pertencente a Operação Central (RUMO, 2022).

Com atuação em oito estados brasileiros, conforme indicado na figura 7, a empresa possuí em sua frota cercada de 1.200 locomotivas e 33 mil vagões que transportam 26% de todo o volume de grãos agrícolas exportados pelo país. Vale ressaltar que além da atuação ferroviária, a empresa também possuí a concessão de quatro portos, sendo eles: Santos (T19 e T16); São Francisco; Paranaguá e Rio Grande (RUMO, 2022).

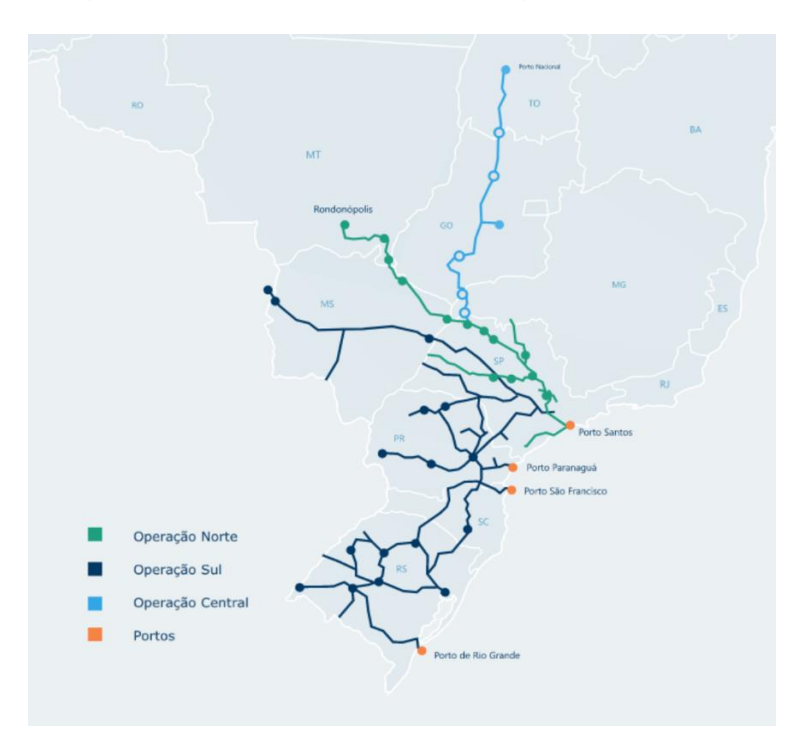

Figura 7 – Malha ferroviária sob gestão da Rumo

Fonte: Rumo (2022).

## **2.3.4 VLI**

A VLI é uma empresa que oferece soluções logísticas multimodais, que assim como a Rumo, é responsável pela administração de ferrovias e portos. A empresa atua em 10 estados brasileiros, além do Distrito Federal, e conta com 800 locomotivas e 24 mil vagões para transporte de minerais, industrializados e grãos ao longo de seus 8 mil quilômetros de malha férrea (VLI, 2022).

A empresa divide sua operação em dois sistemas: Sistema Centro-Norte e Sistema Centro-Sudeste. O primeiro conta com a Ferrovia Norte-Sul (FNS), que liga o interior do estado de Tocantins até a Estrada de Ferro Carajás, da Vale, que se encarrega de transportar os produtos advindos da FNS até o terminal portuário de São Luís, no Maranhão, que também é de responsabilidade da VLI. Nesse sistema os produtos de maiores destaques são: grãos, combustíveis, gusa e manganês (VLI, 2022).

Já o Sistema Centro-Sudeste apresenta outra ferrovia de concessão da VLI, a Ferrovia Centro-Atlântica (FCA), que é a maior ferrovia brasileira, conectando sete estados e o Distrito Federal (FCA, 2022), conforme indica a figura 8. Nesse sistema são transportados fertilizantes, grãos, combustíveis, minerais, entre outros e, assim como o Sistema Centro-Oeste, também possui portos de atuação da VLI, sendo eles: Terminal Integrador Portuário Luiz Antônio Mesquita e Terminal Marítimo Inácio Barbosa (VLI, 2022).

Entre as duas ferrovias de concessão da VLI, a Ferrovia Centro-Atlântica e a Ferrovia Norte-Sul, a primeira é a que possui maior relevância, sendo a quarta ferrovia brasileira com o maior número de TU transportadas em 2021 (CNT, 2022).

Por fim, vale ressaltar que as ferrovias Estrada de Ferro Vitória a Minas (EFVM) e Estrada de Ferro Carajás (EFC), pertencentes a Companhia Vale do Rio Doce, são operadas pela VLI por meio de um acordo realizado entre as duas empresas. Dessa forma, a EFVM pertence ao Sistema Centro-Sudeste, enquanto a EFC faz parte do Sistema Centro-Norte.

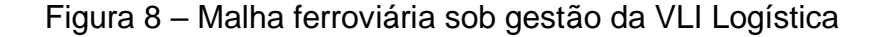

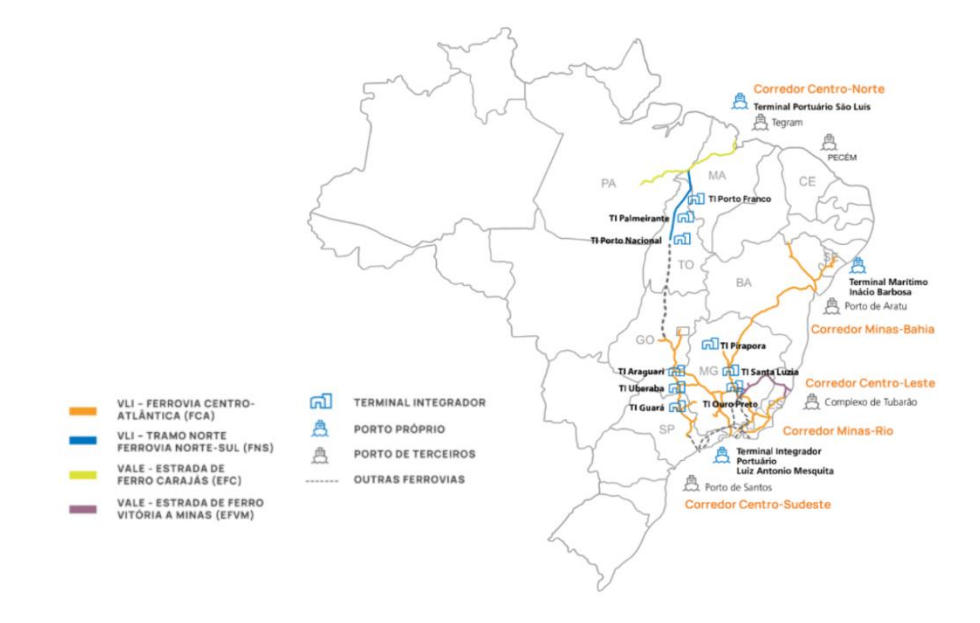

Fonte: VLI (2022).

#### 2.4 PRINCIPAIS PRODUTOS TRANSPORTADOS

As estradas de ferro brasileiras são responsáveis pelo transporte de diversas mercadorias, por exemplo: soja, açúcar, celulose, minério de ferro e carvão mineral. Dentro dessa ampla gama de produtos, o minério de ferro é o que apresenta maior destaque, representando cerca de 73,6% de toda mercadoria transportada pelas ferrovias em 2021, o que pode ser visualizado na tabela 4 (CNT, 2022).

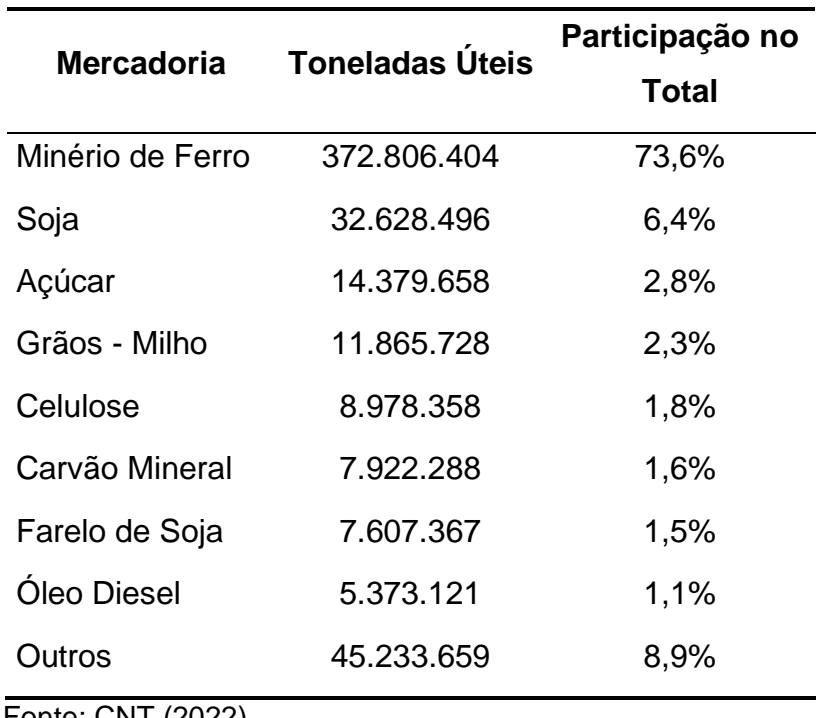

Tabela 4 - Total de toneladas úteis por tipo de mercadoria no ano de 2021

Fonte: CNT (2022).

Essa participação considerável do minério de ferro no total das toneladas úteis transportada pelas ferrovias é constante, não sofrendo grandes alterações ao longo dos anos e permanecendo acima de 70% ao longo da série história analisada, que tem sua origem em 2006. Apesar da menor expressividade, a soja foi a segunda mercadoria mais transportada ao longo da mesma série histórica, seguida sempre do açúcar, dos grãos de milho ou do carvão mineral, produtos que em dado momento ocuparam a terceira colocação nos mais transportados (CNT, 2022).

As ferrovias exercem um papel imprescindível ao transportar cerca de 92% de todos os minérios até os portos de escoação (ANTF, 2022). Apesar do modal rodoviário ser o mais utilizado no país, o transporte do minério seria inviável de realizar por meio desse, visto que as maiores minas estão localizadas no interior do país e o volume transportado é muito elevado, o que demandaria um esforço maior e geraria mais custos quando comparado ao transporte pelo modal ferroviário (DE ARVELOS, 2018).

No capítulo seguinte será apresentada a metodologia utilizada neste trabalho para a projeção dos dados referentes ao volume de TKU transportado pelas empresas ferroviárias brasileiras, o que possibilitará realizar uma previsão para essa mesma variável, auxiliando as empresas do setor, como as citadas no texto, em seus respectivos planejamentos orçamentários.

#### **3 METODOLOGIA**

O presente trabalho tem como objetivo utilizar dois métodos autoprojetivos de análise de dados de séries temporais, sendo eles o Amortecimento Exponencial e o Box & Jenkins Univariado. Feito isso, será utilizado um procedimento de comparação entre os métodos para determinar qual deles é estatisticamente mais adequado para prever a variável de estudo, ou seja, o volume de TKU a ser transportado pelas ferrovias brasileiras. Esse capítulo está fundamentado em Zanini (2012).

## 3.1 SÉRIES TEMPORAIS

#### **3.1.1 Definição**

De acordo com Zanini (2012, p. 2), "uma série temporal é um conjunto de observações de uma dada variável, ordenadas segundo o parâmetro tempo, geralmente em intervalos equidistantes". Além disso, vale ressaltar que é necessário que essas observações possuam dependência serial. Nesse sentido,  $Z_1, Z_2, ..., Z_T$ , pode ser considerada uma série temporal de tamanho  $T$ , ou seja, com  $T$  observações seriais da variável.

## **3.1.2 Processo Estocástico**

Processo estocástico é o nome dado a um modelo que traça a estrutura de probabilidade de uma série de variáveis sequenciadas no tempo, se caracterizando como um sistema que progride no tempo e/ou no espaço seguindo as leis da probabilidade.

Dito isso, define-se o processo estocástico como o conjunto  $Z = \{Z(t), t \in T\}$ em que para cada t,  $Z(t)$  é uma variável aleatória. Em outras palavras, para cada período  $(t)$  em que se faz uma observação da variável, o retorno será um resultado aleatório. Nesse sentido, o processo estocástico será de parâmetro discreto caso  $t \in$  $T$ , indicado como  $Z_t$ , e de parâmetro contínuo caso  $t \in R$ , representado por  $Z(t).$ 

Dessa forma, segundo Zanini (2012) uma série temporal pode ser considerada como uma parcela do processo estocástico, visto que é uma amostra finita de observações que são passíveis de serem sequenciadas a partir do instante em que foram observadas. Assim, através da análise dessa amostra finita de observações, serie temporal, é possível definir um modelo capaz de inferir o comportamento da amostra infinita, processo estocástico.

#### 3.2 AMORTECIMENTO EXPONENCIAL

Considerando o conjunto de observações  $Z_1, Z_2, ..., Z_T$  como uma série temporal de tamanho "T" que não apresenta uma variação significativa ao decorrer do tempo, a equação de previsão dessa série temporal poderá ser a seguinte:

$$
Z_t = a(T) + \varepsilon_t \tag{3.2.1}
$$

onde  $Z_t$  representa o valor esperado da variável no período  $t, a(T)$  indica o parâmetro representativo do nível médio da variável no instante  $T$  e, por fim,  $\varepsilon_t$  é o erro de previsão  $\varepsilon_t$ ~ $N(0, \sigma^2)$ .

Tendo em vista que é importante utilizar o parâmetro representativo mais recente para obter a melhor estimação, esse é reestimado a cada nova observação realizada, ou seja, a informação mais recente obtida é incluída no cálculo do parâmetro. Diante disso, a equação de previsão é:

$$
\hat{\mathbf{a}}(T) = \alpha * Z_T + (1 - \alpha)\hat{\mathbf{a}}(T - 1) \tag{3.2.2}
$$

indicando que para a nova mensuração do parâmetro " $a$ " será utilizada uma combinação convexa. Nesse caso, será utilizado o coeficiente de amortecimento (hiperparâmetro) representado por  $\alpha$ , que é o responsável por atribuir o peso de  $\alpha$  ao último dado obtido e o peso de  $1 - \alpha$  aos demais dados. Vale ressaltar que o valor de  $\alpha$  encontra-se entre 0 e 1.

Em relação ao coeficiente de amortecimento, ele permite que o método de amortecimento exponencial indique importância diferente para as observações utilizadas na composição do modelo. Por exemplo, para uma série temporal de variância elevada, é importante atribuir um peso maior as observações recentes,

enquanto em séries de menor variância pode-se atribuir pesos iguais para os dados, independente do período em que foram observados.

No entanto, o modelo de previsão apresentado na equação (3.2.1) é valido somente para series temporais que não possuem uma variação significativa ao longo das observações, conforme dito anteriormente. Para estender o uso desse modelo a séries temporais com variação no nível, isto é, com uma tendência de crescimento ou decrescimento, será necessário a inclusão de mais um parâmetro na equação, conforme indicado abaixo:

$$
Z_t = (a_1(T) + a_2(T) * t) + \varepsilon_t \tag{3.2.3}
$$

dessa forma,  $a_2(T)$  será o parâmetro de tendência do modelo no instante T. O parâmetro de nível no instante T, denotado por  $a(T)$  na equação (3.2.1), está representado por  $a_1(T)$  na equação (3.2.3).

O novo parâmetro,  $a_2(T)$ , também terá um mecanismo de atualização paramétrica por meio da ponderação da importância aplicada aos dados mais recentes e aos mais antigos, assim como feito com o parâmetro de nível na equação  $(3.2.2)$ .

Dito isso, usaremos  $\alpha$  para representar a constante de amortecimento do parâmetro de nível,  $a_1(T)$ , e  $\beta$  para representar a constante de amortecimento do parâmetro de tendência,  $a_2(T)$ , caracterizando o Modelo de Holt-2 Parâmetros.

Além da tendência, mais um fator pode impactar diretamente na estimação de uma variável ao utilizar o método de amortecimento exponencial, a sazonalidade. Essa está presente em séries temporais em que o valor esperado tende a variar por conta do período do ano em que a variável será observada. Nessa situação, a fórmula a ser utilizada será:

$$
Z_t = (a_1(T) + a_2(T) * t) * p_t + \varepsilon_t
$$
\n(3.2.4)

em que  $\rho_t$  indicará o fator sazonal do período.

Com o acréscimo desse novo parâmetro de sazonalidade na equação, também será incluída uma nova variável de atualização paramétrica,  $\gamma$ , que atuará no parâmetro  $\rho_{\rm t}$  de forma similar a atuação das variáveis  $\alpha$  e  $\beta$  nos parâmetros  $a_{1}(T)$  e

 $a_2(T)$ , respectivamente. Dessa forma, o modelo em questão será denominado Modelo de Holt-Winters.

#### 3.3 BOX & JENKINS UNIVARIADO

Segundo Zanini (2012, pag. 27), o modelo de Box & Jenkins Univariado tem sua base na "Teoria Geral de Sistemas Lineares que diz que a passagem de um ruído branco por um filtro linear de memória infinita gera um processo estacionário de segunda ordem", que pode ser entendido como um processo estocástico com média e variância constantes. Dessa forma, pela Teoria Geral de Sistemas:

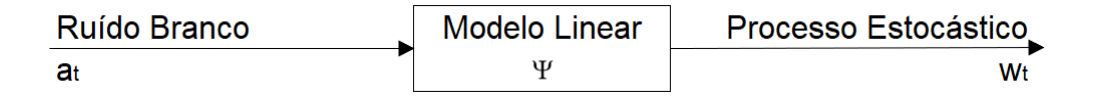

Definindo um operador de atraso " $B$ " (backward shift operator):

$$
B^{k}Z_{t}=Z_{t-k}\,
$$

Tem-se que:

 $w_t = a_t - \Psi_1 B a t - \Psi_2 B^2 a t - ...$  $w_t = (1 - \Psi_1 B - \Psi_2 B_2 - ...)a_t = \Psi(B)a_t$  $w_t = \Psi(B)a_t \Leftrightarrow a_t = \Psi(B)^{-1}w_t$ 

Sendo que:

$$
\Psi(B)^{-1} = \pi(B)
$$
  
onde  $\pi(B) = 1 - \pi_1 B - \pi_2 B \dots$ 

Dessa forma, o fato de  $\Psi(B)$  e  $\pi(B)$  possuírem infinitos parâmetros é gerador de um impasse. No entanto, o método de Box & Jenkins afirma que, sob determinadas restrições, qualquer polinômio infinito pode ser representado pelo quociente de dois polinômios finitos, ou seja:

$$
\Psi(B) = \theta(B)/\Phi(B), \text{ onde:}
$$
  

$$
\theta(B) = 1 - \theta_1 B - \theta_2 B^2 - \dots - \theta_q B^q \Rightarrow \text{Polinômio MA (q)}
$$
  

$$
\Phi(B) = 1 - \Phi_1 B - \Phi_2 B^2 - \dots - \Phi_p B^p \Rightarrow \text{Polinômio AR (p)}
$$

Diante do expresso são criados os Modelos ARMA (p, q), que assumem a forma abaixo:

$$
\varphi(B)w_t = \theta(B)a_t \tag{3.3.1}
$$

No entanto, é necessário garantir a estacionariedade através diferenciação da série original para ser possível modelar séries não estacionárias na média. Ou seja, é necessário que a série seja estacionária homogênea, que exclui os processos de comportamento explosivos e altamente não lineares (Souza & Camargo, 1996). Dito isso, se uma série  $Z_t$  é não estacionária homogênia, tende-se a transformá-la em uma série estacionária, que pode ser denominada  $X_t.$  Assim:

$$
X_t = Z_t - Z_{t-1} = Z_t - BZ_t = (1 - B)Z_t = \nabla Z_t
$$

onde  $∇$  é denominado operador de diferença e representa  $(1 – B)$ .

Desse modo, pode-se aplicar quantas diferenças forem precisas para se obter estacionariedade (na média) da séria resultante. De maneira genérica, uma série  $w_t$ estacionária é obtida aplicando-se " $d''$  ( $d = 0, 1, 2, ...$ ) diferenças na série original:  $w_t =$  $\nabla^d Z_t$ . Diante disso, são obtidos os chamados modelos ARIMA (p, d, q), assumindo a seguinte forma:

$$
\varphi(B)\nabla^d Z_t = \theta(B)a_t \tag{3.3.2}
$$

De forma simplificada, pode-se resumir a metodologia em duas ideias básicas. A primeira delas se trata de definir um modelo com a menor quantidade de parâmetros possíveis para se obter uma representação matemática adequada, caracterizando o princípio da parcimônia. O outro ponto se refere à construção do modelo por meio de um ciclo interativo, que se refere a estratégia de seleção de modelos até obtenção de um satisfatório.

Assim, o primeiro passo para a aplicação da metodologia Box & Jenkins é identificar a quantidade de vezes que a série original foi diferenciada para se tornar uma série estacionária, isto é, a ordem de homogeneidade " $d$ ". Para isso, pode-se utilizar a observação do gráfico da série ou da função de autocorrelação (FAC)

Em seguida, é necessário utilizar os conceitos de função de autocorrelação (FAC) e de função de autocorrelação parcial (FACP). Assim, observa-se o comportamento da FAC e da FACP para identificar a ordem do modelo (p e q). No quadro 1 é exposto um resumo das características dessas funções para os modelos AR (p), MA (q) e ARMA (p e q).

| Modelo    | Função de Autocorrelação                                                | Função de Autocorrelação Parcial                                          |  |  |
|-----------|-------------------------------------------------------------------------|---------------------------------------------------------------------------|--|--|
|           | (рк)                                                                    | $(\phi_{kk})$                                                             |  |  |
| AR(p)     | Infinita<br>(Exponencial e/ou senóides<br>amortecidas)                  | Finita<br>(Corte após o <i>lag</i> "p")                                   |  |  |
| MA(q)     | Finita<br>(Corte após o lag "q")                                        | Infinita<br>(Exponencial e/ou senóides amor-<br>tecidas)                  |  |  |
| ARMA(p,q) | Infinita<br>(Exponencial e/ou senóides<br>amortecidas após o lag "q-p") | Infinita<br>(Exponencial e/ou senóides amor-<br>tecidas após o lag "p-q") |  |  |

Quadro 1 - Resumo das características teóricas da FAC e da FACP dos modelos  $AR(p)$ ,  $MA(q)$  e  $ARMA(p,q)$ 

Fonte: Zanini (2012)

A ordem p de um modelo AR(p) pode ser identificada ao observar que a FAC decresce e a FACP apresenta um corte. Nesse caso, o lag no qual o corte ocorreu indica a ordem  $p$  ( $p = \text{lag}$  do corte). No caso do modelo MA(q), a FAC e a FACP apresentam o comportamento contrário ao de um modelo puramente autorregressivo, a FACP decresce e a FAC apresenta um corte. Nesse caso, o lag também está onde o corte ocorre e é o responsável por indicar a ordem do modelo MA.

Após identificar a ordem do modelo, o passo seguinte é obter as estimativas dos parâmetros desse modelo. Para isso, deve-se utilizar a técnica de máxima verossimilhança (DUDEWICZ & MISHRA, 1988). Com as estimativas dos parâmetros obtidas, o passo final é realizar os denominados testes de aderência para verificar a adequabilidade final do modelo.

Dentre os testes de aderência vale ressaltar os testes para os resíduos e os testes de sobrefixação. O primeiro tem como função verificar se o resíduo gerado pelo modelo é um ruído branco, se sim, o modelo escolhido foi capaz de explicar satisfatoriamente o comportamento da série de tal forma que o erro não apresenta estrutura de correlação. Já o teste de sobrefixação tem como objetivo gerar novos modelos de ordem superior a fim de reforçar a pertinência do escolhido anteriormente.

Tendo em vista que uma parte significativa das séries temporais apresentam componentes sazonais, é possível utilizar os modelos SARIMA para incorporar a sazonalidade na análise. Nesse caso, a equação será a seguinte:

$$
\varphi(B)\varphi(B^S)\nabla_S^D\nabla^d Z_t = \theta(B)\theta(B^S)a_t
$$
\n(3.3.3)

Onde:

 $\varphi(B)$ : operador não sazonal autorregressivo;

 $\varphi_i$  = parâmetros autorregressivo não-sazonais;

 $\nabla^d = (1 - B)^d$  = operador diferença não sazonal de ordem d;

 $\Phi(B^S)$  = operador sazonal autorregressivo;

 $\Phi_i$  = parâmetros autorregressivo sazonais;

 $\nabla_S^D = (1 - B^s)^D$  = operador diferença sazonal de ordem D;

 $\theta(B)$  = operador não sazonal de médias móveis;

 $\theta_i$  = parâmetros de médias móveis não sazonais;

 $\Theta(B^S)$  = operador sazonal de médias móveis;

 $\theta_i$  = parâmetros de médias móveis sazonais.

O modelo em questão é denominado SARIMA(p,d,q)x(P,D,Q) e o procedimento para sua obtenção segue a mesma metodologia empregada para encontrar o modelo ARIMA não sazonal. Ou seja, também é realizada a observação do comportamento da FAC e da FACP, destacando a observância das lags de "corte", que nesse caso lags sazonais. Por exemplo, uma série mensal terá lags 12, 24, 36, etc).

## 3.4 COMPETIÇÃO DE MÉTODOS

Visando determinar qual modelo de previsão é o mais adequado para projetar a série temporal analisada nesse trabalho, será realizada a competição entre os dois métodos supracitados, Amortecimento Exponencial e Box e Jenkins. O procedimento escolhido para realizar tal competição é a análise *in-sample* (dentro da amostra) e *outsample* (fora da amostra).

Nesse procedimento parte dos dados da série temporal são retirados da análise e projetados com base no modelo utilizado. Feito isso, o resultado gerado pelo modelo é comparado com o resultado real observado na série temporal, o que permite analisar o nível de erro de previsão produzido pelo modelo, que é um indicador do desempenho preditivo do modelo.

Ademais, o procedimento em questão também utilizará da metodologia *out-ofsample rolling evalution* (avaliação recursiva fora da amostra), em que, utilizando os mesmos parâmetros estimados com os dados passados, a origem da previsão é deslocada no período *out-of-sample*, permitindo realizar uma previsão para cada origem, conforme indicado na figura 09. Por exemplo, no caso de retirar os últimos 12 meses, serão realizadas 78 previsões, sendo 12 previsões para um passo à frente, 11 previsões para 2 passos à frente, 10 previsões para 3 passos à frente e assim por diante, conforme indicado na figura 9, em que F representa o *forecast* (projetos) e A representa o *actual* (dado real).

|               |                                                        | <b>HORIZONTE</b> |     |     |     |     |     |     |     |     |     |     |     |
|---------------|--------------------------------------------------------|------------------|-----|-----|-----|-----|-----|-----|-----|-----|-----|-----|-----|
|               |                                                        | ian              | fev | mar | abr | Mai | iun | jul | ago | set | out | nov | dez |
|               |                                                        | A                | A   | A   | A   | A   | A   | A   | A   | A   | A   | A   | A   |
|               | dez                                                    | F                | F   | F   | F   | F   | F   | F   | F   | F   | F   | F   | F   |
|               | jan                                                    | A                | F   | F   | F   | F   | F   | F   | F   | F   | F   | F   | F   |
|               | fev                                                    | A                | A   | F   | F   | F   | F   | F   | F   | F   | F   | F   | F   |
|               | mar                                                    | A                | A   | A   | F   | F   | F   | F   | F   | F   | F   | F   | F   |
| <b>ORIGEM</b> | abr                                                    | A                | A   | A   | A   | F   | F   | F   | F   | F   | F   | F   | F   |
|               | mai                                                    | A                | A   | A   | A   | A   | F   | F   | F   | F   | F   | F   | F   |
|               | jun                                                    | A                | A   | A   | A   | A   | A   | F   | F   | F   | F   | F   | F   |
|               | jul                                                    | A                | A   | A   | A   | A   | A   | A   | F   | F   | F   | F   | F   |
|               | ago                                                    | A                | A   | A   | A   | A   | A   | A   | A   | F   | F   | F   | F   |
|               | set                                                    | A                | A   | A   | A   | A   | A   | A   | Α   | A   | F   | F   | F   |
|               | out                                                    | A                | A   | A   | A   | A   | A   | A   | A   | A   | A   | F   | F   |
|               | nov                                                    | A                | A   | A   | A   | A   | A   | A   | A   | A   | A   | A   | F   |
|               | Fonte: Zanini (2012) Nota: $F =$ Forecast e A = Actual |                  |     |     |     |     |     |     |     |     |     |     |     |

Figura 9 - Procedimento de out-of-sample rolling evaluation

Além disso, realização desse procedimento torna possível o cálculo de outras métricas de desempenho de suma importância para a definição do modelo vencedor. Dentre as métricas em questão, vale ressaltar o R<sup>2</sup> ajustado, o MAPE (*Mean Absolute Percentual Erro*) e o GMRAE (*Geometric Mean Relative Absolute Error*).

## **3.4.1 MAPE (***Mean Absolute Percentual Erro***)**

O MAPE (*Mean Absolute Percentual Erro*), ou então erro médio absoluto padrão, é uma métrica de desempenho do modelo calculada por meio da diferença entre o valor real e o valor estimado pelo modelo durante a análise *in-sample* (dentro da amostra) e *out-sample* (fora da amostra). A fórmula para seu cálculo é a seguinte:

$$
MAPE = \frac{\sum_{t=1}^{N} \frac{|Y(t) - \hat{Y}(t)|}{Y(t)} \times 100}{N}
$$
 (3.4.1.1)

onde  $Y(t)$  é o valor da série temporal no período  $(t),$   $\stackrel{\wedge}{Y}(t)$  é o valor ajustado da série temporal para o período  $(t)$  e  $N$  é o total de dados utilizados, ou seja, o total de observações.

#### **3.4.2 Coeficiente de Explicação Ajustado (R<sup>2</sup> ajustado)**

O coeficiente de explicação ajustado ( $R<sup>2</sup>$  ajustado) é a métrica capaz de explicar o quanto da variação total dos dados pode ser explicada pelo modelo utilizado. Vale ressaltar que há também o coeficiente de explicação ( $R<sup>2</sup>$ ), no entanto, o  $R<sup>2</sup>$  ajustado se torna mais completo por realizar uma correção tendo em vista o número de parâmetros no modelo. A equação do coeficiente de explicação ajustado é a seguinte:

$$
R^2_{ajust} = \left(1 - \frac{\sum_{t=1}^{N} \frac{\left(Y(t) - \hat{Y}(t)\right)^2}{N-k}}{\sum_{t=1}^{N} \frac{\left(Y(t) - \hat{Y}\right)^2}{N-1}}\right) \times 100\tag{3.4.1.2}
$$

onde  $Y(t)$  é o valor da série temporal no período  $(t)$ ;  $\stackrel{\wedge}{Y}(t)$  é a previsão da série temporal para o período  $(t)$ ;  $\overline{Y}$  é a média das observações;  $N$  é o número de observações e  $k$  é o número de parâmetros do modelo.

### **3.4.3 GMRAE (***Geometric Mean Relative Absolute Error***)**

O GMRAE é a ferramenta responsável pela comparação do erro do gerado pela modelo escolhido com o erro gerado pelo modelo *naive*, que é o modelo que usa como previsão para o período seguinte o último dado disponível na amostra. Esse indicador é calculado pela média geométrica da razão entre o erro absoluto do modelo estimado e o erro absoluto do modelo ingênuo. Dessa forma, o ideal é que o valor encontrado no cálculo do GMRAE seja igual ou menor a 1. Um GRMAE de 0,5, por exemplo, indica que o erro do modelo escolhido é de 50% do erro do modelo ingênuo.

$$
GMRAE = \sqrt[N]{\prod_{t=1}^{N} \left( \frac{|Y(t) - Y(t)|}{|Y(t) - Y(t-1)|} \right)}
$$
(3.4.1.3)

onde  $Y(t)$  é o valor da série temporal no período  $(t)$ ;  $\stackrel{\wedge}{Y}(t)$  é a previsão da série temporal para o período  $(t)$ ; Y(t-1) é o valor da série temporal no período (t-1); N é o número de observações.

## **4 ANÁLISE DE DADOS E RESULTADOS**

## 4.1 BASE DE DADOS

Os dados utilizados no presente trabalho se referem a carga total em volume de TKU transportado pelas ferrovias brasileiras durante o período de janeiro de 2006 até junho de 2022, que é o último dado disponibilizado até a realização da projeção, e foram obtidos através do site da Confederação Nacional do Transporte (CNT, 2022). Para realizar a estimação dos modelos apresentados nesse capítulo foi utilizado o *software Forecast Pro for Windowns* (FPW)®.

A série temporal em questão pode ser observada no gráfico 2. Ao analisar, é possível notar a presença de tendência de crescimento, tendo em vista que há uma variação significativa ao longo das observações. Além disso, outro fator presente na série é a sazonalidade, dado que os valores de TKU tendem a serem maiores nos meses que estão no meio do ano. Conforme mencionado na seção anterior, essas duas características da série irão influenciar diretamente na modelagem da equação de previsão.

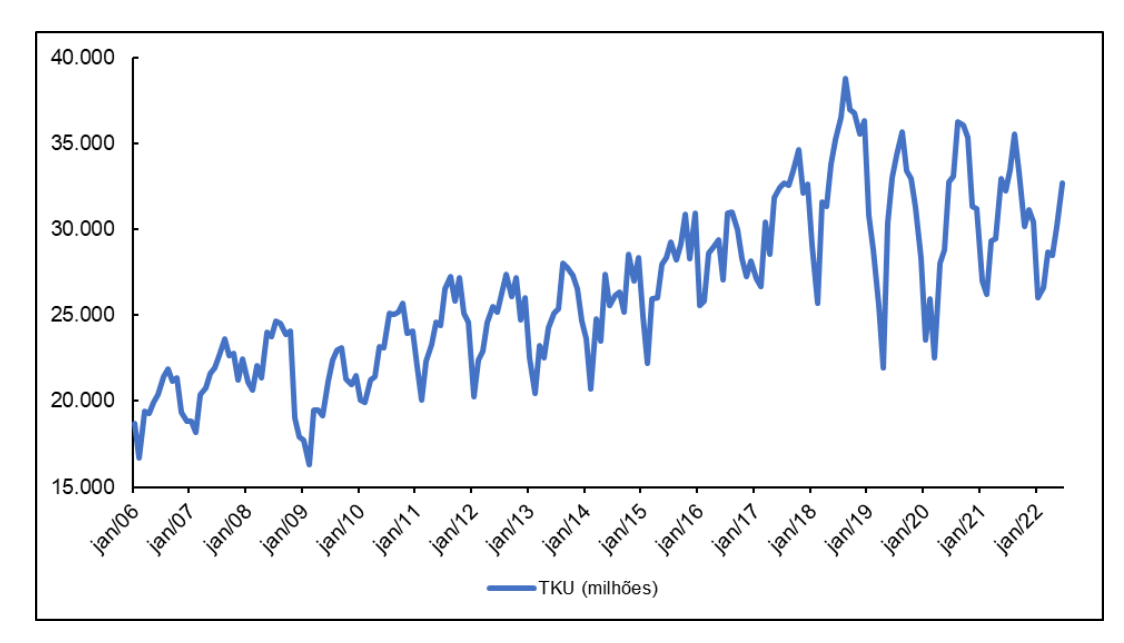

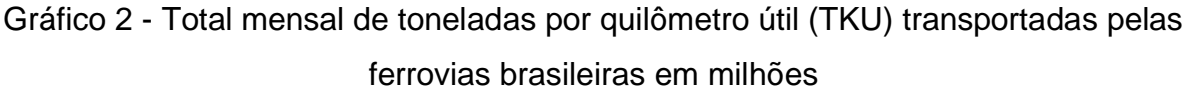

Fonte: CNT (2022).

# 4.2 EQUAÇÕES DE PREVISÃO ESTIMADAS

Visando seguir o modelo de competição de métodos, foi realizada a estimação das equações de previsão dos dois métodos abordados no presente trabalho: Amortecimento Exponencial e Box & Jenkins Univariado.

#### **4.2.1 Amortecimento Exponencial**

Diante da presença de tendência e sazonalidade na série temporal, conforme indicado acima, foi utilizado o modelo Holt-Winters para encontra a equação de previsão do modelo do volume total de TKU a ser pelas ferrovias brasileiras. Dessa forma, a equação de previsão é a seguinte:

$$
\hat{Z}_t = (30.531 + 24.854*t)*p_t
$$

onde  $\hat{Z}_t$  representa o valor estimado da variável TKU no período  $t$ ; 30.531 é o parâmetro de nível em milhões de toneladas; 24,854 é o parâmetro de tendência em milhões de toneladas;  $t$  indica o horizonte de previsão e  $p_t$  representa o fator sazonal do período, que assumiu os valores indicados na tabela 5 para cada um dos meses.

| <b>Mês</b>                    | Valor   |
|-------------------------------|---------|
| Janeiro                       | 0,88384 |
| Fevereiro                     | 0,86792 |
| Março                         | 0,92336 |
| Abril                         | 0,93520 |
| Maio                          | 1,02741 |
| Junho                         | 1,05514 |
| Julho                         | 1,07683 |
| Agosto                        | 1,11297 |
| Setembro                      | 1,07218 |
| Outubro                       | 1,06207 |
| Novembro                      | 1,01389 |
| Dezembro                      | 1,00641 |
| والمستحيل والتقاليق المتحاوية |         |

Tabela 5 - Fator sazonal do período para cada um dos meses.

Fonte: Elaboração própria.

Ainda em relação aos parâmetros, o modelo atribuiu 46% de relevância para os dados mais recentes e 54% aos dados mais antigos no que tange o parâmetro  $\alpha$ . Já para ao parâmetro  $\beta$  foi atribuída a importância de 0,1% aos dados do presente e 99,9% aos dados passados. Por fim, no parâmetro  $\gamma$  o peso dado aos dados mais atuais foi de 27% e aos dados mais antigos de 73%. Assim, é possível notar que os dados mais antigo apresentaram uma maior importância em todos os parâmetros utilizados no modelo em questão.

Diante da estimação do modelo é possível realizar a análise do desempenho preditivo utilizando o  $R^2$  ajustado e o MAPE, citados na seção anterior. Nesse caso, o R<sup>2</sup> ajustado foi de 89,42% e o MAPE de 4,36%, ou seja, o modelo de previsão utilizando a metodologia de amortecimento exponencial foi capaz de explicar 89,42% da variação do TKU, errando em média 4,36% (para cima ou para baixo) ao projetar o valor do mês seguinte. Além disso, utilizando o teste de Ljung-Box é possível aceitar a hipótese de erros descorrelatados, conforme indicado no gráfico 3.

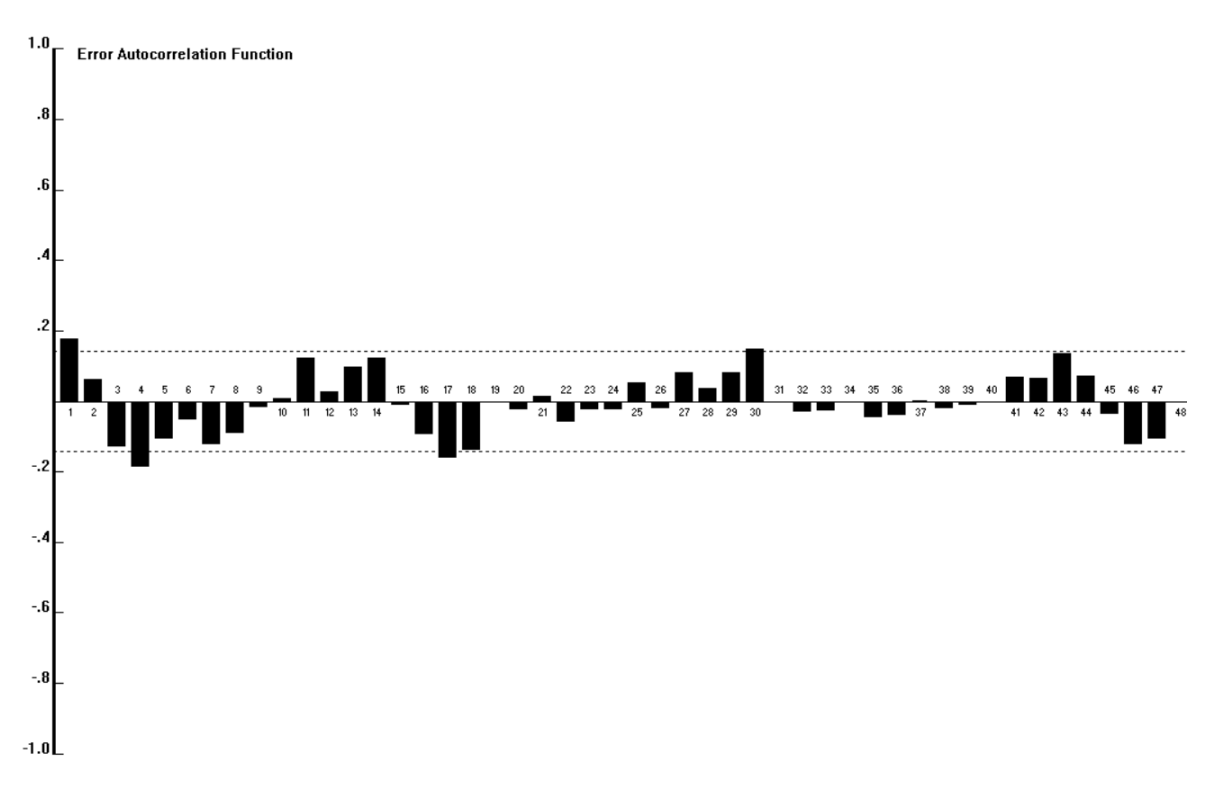

Gráfico 3 - Função de autocorrelação dos erros (Amortecimento Exponencial)

Fonte: Elaboração própria

## **4.2.2 Box & Jenkins Univariado**

Para a aplicação da metodologia de Box & Jenkins Univariado foi utilizado o modelo Arima (0,1,1)\*(1,0,1) com transformação logarítmica. Dessa forma, a equação de previsão pode ser expressa pela equação abaixo, na qual  $B$  é o operador de retardo.

$$
(1 - 0.9998B^{12})(1 - B)\ln(Z_t) = (1 - 0.9116B^{12})(1 - 0.4079B)a_t
$$

Em relação ao desempenho preditivo do modelo, o valor do  $R<sup>2</sup>$  ajustado foi de 90,16%, indicando que o modelo de previsão em questão teve o potencial de explicar aproximadamente 90% da variação do volume total de TKU transportado. Já o valor do MAPE foi de 4,2%, apontando que o modelo errou em média 4,2% para cima ou para baixo durante as projeções dos meses seguintes. Por fim, por meio do teste de Ljung-Box pode-se assumir a hipótese de erros descorrelatados, assim indicado no gráfico 4.

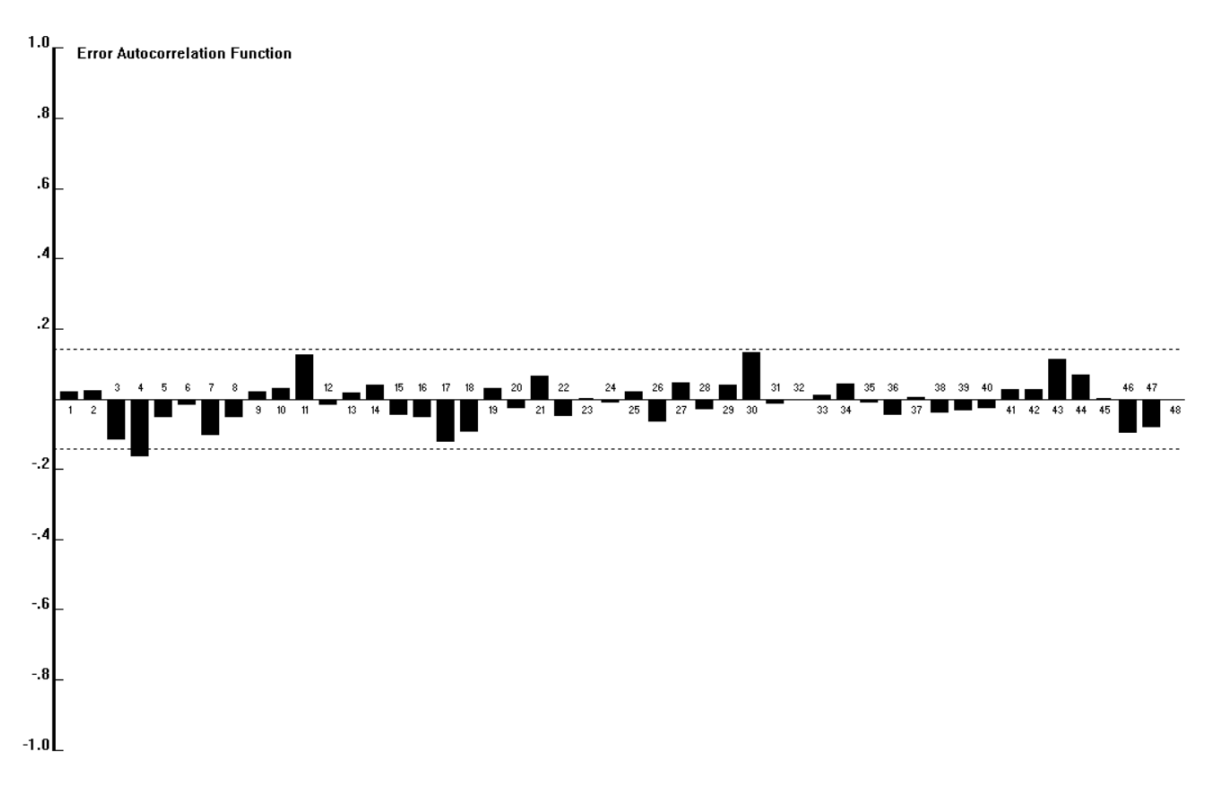

Gráfico 4 - Função de autocorrelação dos erros (Box & Jenkins Univariado)

Fonte: Elaboração própria

# 4.3 COMPETIÇÃO DE MÉTODOS

Com o intuito de comparar o método de Amortecimento Exponencial com o método de Box & Jenkins Univariado foi realizada a análise de *out-of-sample rolling evaluation*, mencionada no capítulo anterior. Para essa análise foram retirados os últimos 18 dados da amostra e feitos os cálculos das medidas de erros, as quais estão resumidas na tabela 6 juntamente com os dados *in sample*.

| Dentro da Amostra<br>(In-sample) |           |             | Fora da Amostra<br>(Out-of-sample) |                      |                                 |                       |  |
|----------------------------------|-----------|-------------|------------------------------------|----------------------|---------------------------------|-----------------------|--|
| <b>Modelo</b>                    | $R^2$ adj | <b>MAPE</b> | <b>MAPE</b><br>$H=1$<br>$N=18$     | <b>MAPE</b><br>ACUM. | <b>GMRAE</b><br>$H=1$<br>$N=18$ | <b>GMRAE</b><br>ACUM. |  |
| <b>MAE</b>                       | 88,89%    | 4,50%       | 3,20%                              | 3,60%                | 0,478                           | 0,302                 |  |
| <b>BJ</b>                        | 89,38%    | 4,37%       | 3,70%                              | 4,30%                | 0,675                           | 0.413                 |  |

Tabela 6 - Comparação entre os modelos

Fonte: Elaboração própria

Ao analisar os indicadores preditivos de desempenho, é possível afirmar que ambos os modelos apresentam uma boa capacidade de generalização, dado que preveem melhor fora da amostra do que dentro da amostra. Além disso, os resultados apresentados pelos dois modelos são bem próximos, não passando de 1% na diferença absoluta nos indicadores medidos em porcentagem, e foram superiores ao modelo ingênuo.

Em relação a análise *in-sample*, o modelo Box & Jenkins apresentou resultados melhores nos dois indicadores analisados. O  $R<sup>2</sup>$  ajustado, que indica o quanto da variação total dos dados é explicada pelo modelo, foi de 89,38%, superior ao 88,89% apresentado pelo modelo de Amortecimento Exponencial. Já o MAPE, erro médio absoluto percentual, foi de 4,37% no modelo de Box & Jenkins contra 4,50% do modelo concorrente.

No entanto, o modelo de Amortecimento Exponencial obteve resultados superiores em todas as estatísticas *out-of-sample*. O MAPE apresentado aponta que o modelo erra em média apenas 3,2% ao projetar o próximo mês da série, enquanto o modelo de Box & Jenkins erra em média 0,5 pontos percentuais a mais. Em relação ao MAPE acumulado, que indica se ocorreu um pior desempenho nas previsões seguintes, o desempenho do modelo de Amortecimento Exponencial também foi superior ao Box & Jenkins, mas nesse caso a diferença foi de 0,7 pontos percentuais.

Quanto ao GMRAE para a projeção do próximo mês da série, o modelo de Amortecimento Exponencial errou 47,8% do que o modelo ingênuo errou, enquanto o modelo de Box & Jenkins errou 67,8%. Além disso, o modelo de Amortecimento Exponencial também é superior no GMRAE acumulado, que foi de 0,302.

Diante dos dados apresentados, o modelo escolhido para realizar a projeção do volume total de TKU no presente trabalho foi o de Amortecimento Exponencial, visto que as estatísticas fora da amostra obtidas por esse foram superiores. No entanto, tendo em vista a proximidade dos resultados, o modelo de Box & Jenkins também pode ser considerado qualificado para realizar tal projeção.

# 4.4 PREVISÃO DAS TONELADAS POR QUILÔMETRO ÚTIL

Tendo em vista que o modelo vencedor foi o de Amortecimento Exponencial, foi realizada a projeção dos 18 meses subsequentes a junho de 2022, que é o último dado disponível da amostra. Dessa forma, na tabela 7 podem ser vistas as projeções do volume total de TKU a ser transportado por mês no Brasil, de julho de 2022 até dezembro de 2023, utilizando o modelo vencedor e um intervalo de confiança de 95%.

Tabela 7 – Previsões de toneladas por quilômetro útil (TKU) transportadas por mês no Brasil em milhões – Intervalo de Confiança de 95%

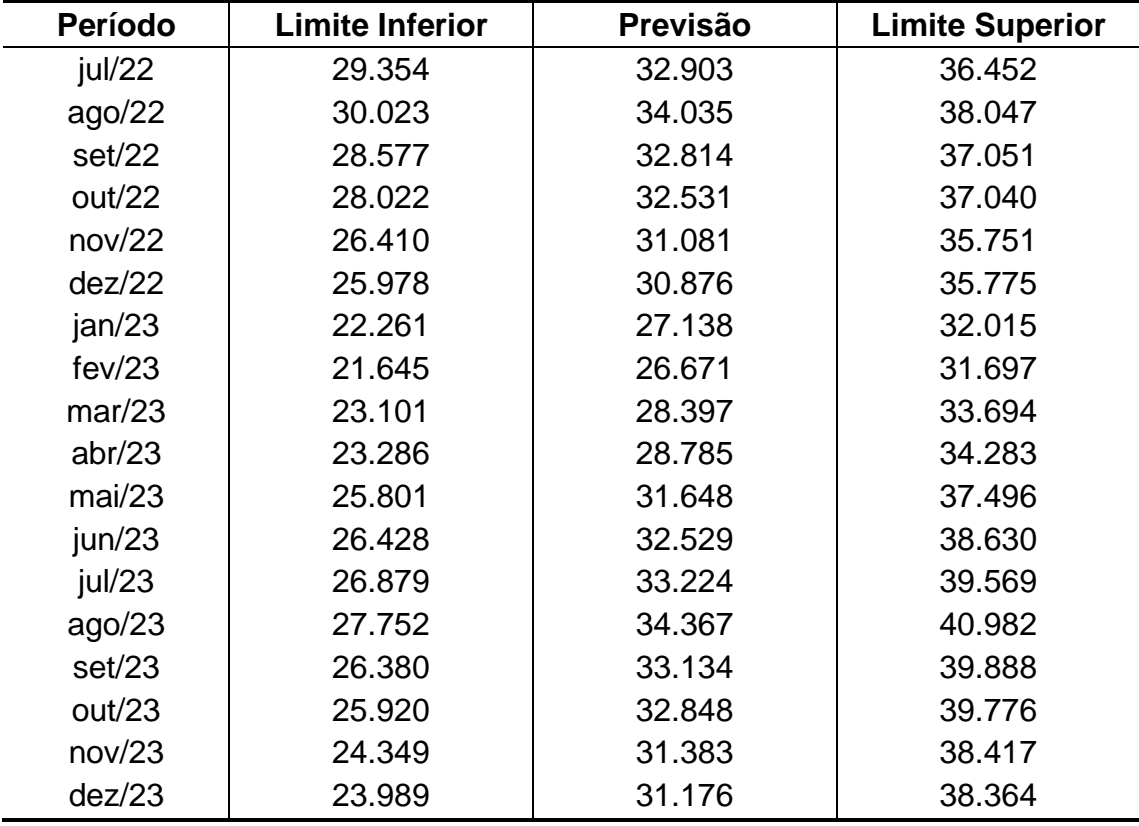

Com base nas projeções apresentadas, é esperado que as ferrovias brasileiras transportem 366.940 milhões de TKU no ano de 2022, o que representaria uma queda de 1,2% quando comparado ao resultado de 2021, que foi de 371.423 milhões. Já no ano de 2023, o TKU total esperado é de 371.300 milhões, sinalizando um crescimento de aproximadamente 1,2% em relação a 2022, mas que permanece um pouco abaixo do ano de 2021.

Um outro resultado interessante deste trabalho foi o de evidenciar que as previsões probabilísticas não são apenas um número, mas são obtidas na forma de um intervalo de confiança que fornece determinada probabilidade (em geral de 95%) da variável em análise, neste caso o TKU transportado, estar entre um limite inferior e um limite superior. Este resultado pode perfeitamente, por exemplo, permitir a análise dos limites na forma de cenários. Isto é, o limite inferior poderia ser adotado como um cenário "pessimista", a previsão com um cenário "esperado" e o limite superior como um cenário "otimista".

Por fim, pode-se visualizar no gráfico 3 a projeção (com limite inferior e limite inferior) da série de dados analisada ocorrendo a partir de julho de 2022. Além disso, é notória a incorporação da sazonalidade por parte do modelo escolhido, o qual prevê um crescimento do TKU transportado pelas ferrovias brasileiras nos meses presentes no meio do ano, assim como ocorreu ao longo da amostra.

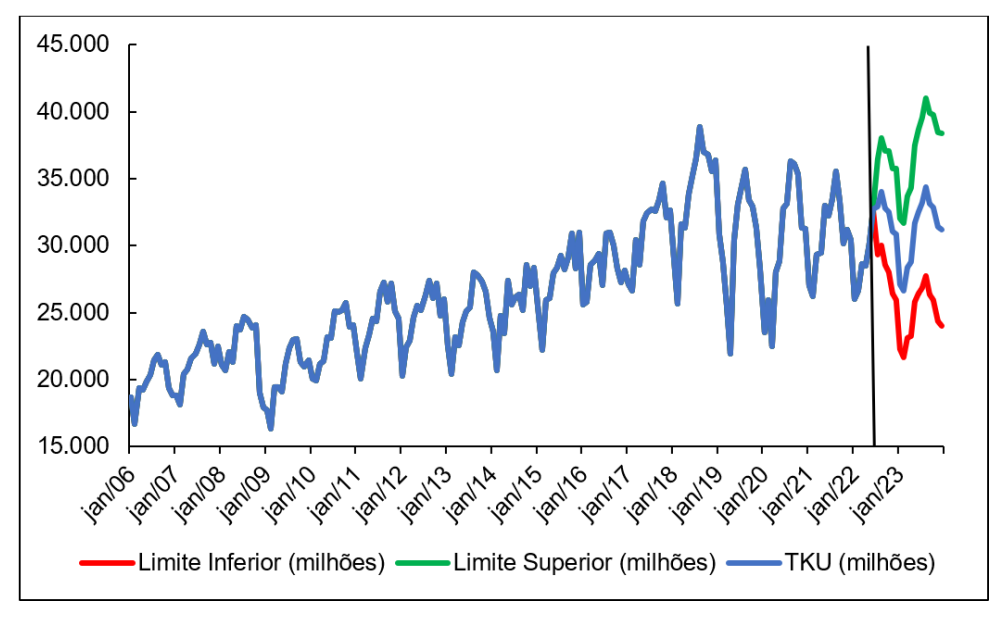

Gráfico 3 - Previsões de toneladas por quilômetro útil (TKU) transportadas por mês no Brasil em milhões

Fonte: Elaboração própria

## **5 CONCLUSÃO**

O presente trabalho teve como propósito realizar a projeção do total mensal de toneladas por quilômetro útil (TKU) a serem transportadas pelas ferrovias brasileiras, dada a importância dessas para o deslocamento de produtos ao longo do vasto território brasileiro. Assim, é esperado que essas previsões auxiliem as empresas ferroviárias em momentos de decisões estratégicas, como no planejamento logístico e de investimentos.

Dessa forma, foram feitos diversos estudos a fim de compilar as principais informações histórias e atuais acerca do setor ferroviário. Nesse sentido, vale destacar que o setor é o segundo mais importante para o transporte de mercadorias no país, ficando atrás somente do rodoviário. Outro ponto importante se refere a modelo de concessão adotado pelo setor durante os anos 90, o qual impulsionou fortemente seu crescimento.

Além disso, com mais de 30 mil quilômetros de malha ferroviária, o setor ferroviário brasileiro é o sétimo maior do mundo em extensão, ficando atrás somente dos Estados Unidos, China, Índia, Rússia, Canadá e Austrália. Por fim, cabe ressaltar que o setor é responsável, diretamente e indiretamente, de mais de 40 mil trabalhadores.

Para a definição do modelo de previsão, foi realizada a competição de métodos entre as duas metodologias autoprojetivas abordas: Amortecimento Exponencial e Box & Jenkins. Na competição de métodos foram utilizadas as técnicas de análise dentro da amostra (*in-sample*) e fora da amostra (*out-of-sample*) para comparar as estatísticas dos modelos, sendo a metodologia de Amortecimento Exponencial a vencedora.

Nesse sentido, o modelo vencedor foi o escolhido para projetar o TKU a ser transportado pelas ferrovias brasileiras entre julho de 2022 e dezembro de 2023, ou seja, em um horizonte de previsão de 18 meses. Nessa projeção, foi utilizada a metodologia de Amortecimento Exponencial através do Modelo Holt-Winters, o qual realiza as projeções considerando que a amostra de dados possuí tendência (nesse caso de crescimento) e sazonalidade.

Assim, o resultado esperado é de que as ferrovias finalizem o ano de 2022 tendo transportado 366.940 milhões de TKU no ano de 2022, o que representa uma queda quando comparado a 2021. Já no ano seguinte, o valor esperado é 371.300 milhões, invertendo o cenário de queda observado no ano anterior. Além disso, analisando os dados projetados, é possível perceber a permanência da sazonalidade nos meses projetados, dado que ocorre uma tendência de crescimento do TKU total nos meses localizados no meio do ano.

Por fim, cabe ressaltar que a realização do presente trabalho permitiu ao seu autor aprender a respeito de métodos autoprojetivos de análise de dados, que fazem parte de uma série de ferramentas fundamentais para o planejamento de uma empresa. Além disso, é esperado que o modelo de autoprojeção abordado sirva de insumo para auxiliar gestores ferroviários em suas decisões, podendo ter seus parâmetros ajustados para maior precisão conforme novos dados sejam disponibilizados pela Confederação Nacional Do Transporte.

Como sugestão de trabalhos futuros, pode-se aplicar outros métodos autoprojetivos na análise, bem como promover a incorporação de outras variáveis que possa ser fatores que se correlacionem com o comportamento do TKU transportado. Para este fim, poder-se-ia utilizar, por exemplo, o Método de Regressão Dinâmica que, através de um conjunto de testes diagnósticos, permite estimar elasticidades entre as variáveis presentes na estrutura da equação de previsão.

## **REFERÊNCIAS**

AGÊNCIA NACIONAL DE TRANSPORTE FERROVIÁRIO. ANTF, 2022. Informações gerais. Disponível em: www.antf.org.br/informacoes-gerais. Acesso em: 11 de mai. de 2022.

AGÊNCIA NACIONAL DE TRANPORTES TERRESTRES. ANTT, 2020. Concessões ferroviárias. Disponível em: https://portal.antt.gov.br/concessoes-ferroviarias. Acesso em: 24 de jun. de 2022.

ALVES, Márcio. Companhia de Estrada de Ferro D. Pedro. Cidade e Cultura, 2022. Disponível em: https://www.cidadeecultura.com/companhia-de-estrada-de-ferro-dpedro-ii/. Acesso em: 8 de jun. 2022.

AS PRIMEIRAS ferrovias do nordeste brasileiro: processo de implantação e o caso da Great Western Railway. **Revista do BNDES**, Rio de Janeiro, vol. 9, n.17, p. 160- 220, jun.2002.

BARBIERI, A.C.; SILVA, M.J.D.; AGNELLI, N. **Gestão estatal versus gestão privada:** o caso das ferrovias brasileiras. In: Simpósio de Engenharia de Produção, 10, 2003. Bauru. Anais...Bauru: SIMPEP, 2003.

BRASIL utiliza 30% dos rios para transporte comercial, diz cnt. **Agência Brasil**, 2019. Disponível em: https://agenciabrasil.ebc.com.br/economia/noticia/2019- 10/brasil-utiliza-30-dos-rios-para-transporte-comercial-diz-cnt. Acesso em: 11 de mai. de 2022.

BRASIL. **O Imperio do Brazil na Exposição Universal de 1876 em Philadelphia**. Rio de Janeiro: Typographia Nacional, 1878.

CONFEDERAÇÃO NACIONAL DO TRANSPORTE. CNT, 2022. Painel CNT do Transporte – Ferroviário. Disponível em: www.cnt.org.br/painel-cnt-transporteferroviario. Acesso em: 11 mai. de 2022

DE ARVELOS, Ramon Montorse. **Modelo de previsão da produção de minério de ferro no brasil (2017 - 2021).** Orientador: Alexandre Zanini. 2018. 48. TCC (Graduação) – Ciências Econômicas, Faculdade de Economia, Universidade Federal de Juiz de Fora, Juiz de Fora. 2018.

DEPARTAMENTO NACIONAL DE INFRAESTRUTURA DE TRANSPORTES. **Gov.br**. Infraestrutura Ferroviária, 2022. Disponível em: https://www.gov.br/dnit/ptbr/assuntos/ferrovias. Acesso em: 09 de jun. de 2022.

DUDEWICZ, E.J.; MISHRA, S.N.. Modern Mathematical Statistics. Wiley, 1988.

DURÇO, F. F. **A regulação do setor ferroviário brasileiro:** monopólio natural, concorrência e risco moral. Tese de mestrado, EESP/FGV, 2011.

FERREIRA, T. T.; AZZONI, C. R. Instituições e infraestrutura: bases teóricas e evidências para o Brasil. **Planejamento e Políticas Públicas**, n. 36, 2011.

FINGER, Anna Eliza. **Um século de estradas de ferro**: arquiteturas das ferrovias no Brasil entre 1852 e 1957. 2013. 465 f., il. Tese (Doutorado em Arquitetura e Urbanismo), Universidade de Brasília, Brasília, 2013.

GOEKING, Weruska. Da máquina a vapor aos softwares de automação. **Memória da eletricidade,** São Paulo, ed. 52, pag. 70, mai/2018.

JESUS, C. A. G. In: LIMA, T. M.; NEVES, C. A. R (Cood). *Sumário Mineral 2015*. Brasília: DNPM, 2016. p. 66 – 67

KÜHL, Beatriz Mugayar. **Arquitetura do Ferro e Arquitetura Ferroviária em São Paulo: Reflexões sobre a sua Preservação.** São Paulo: Ateliê Editorial: Fapesp: Secretaria da Cultura, 1998.

NOGUEIRA, P. O caminho de ferro. **Histórias com Histórias**, Portugal, 26 out. 2016. Disponível em: https://historiaschistoria.blogspot.com/2016/10/o-caminho-deferro.html. Acesso em: 01 jun. 2022.

MRS Logística. MRS, 2022. Quem somos. Disponível em: https://www.mrs.com.br/empresa/quem-somos/. Acesso em: 28 de jun. 2022.

MRS Logística. MRS, 2022. Malha ferroviária e frota. Disponível em: https://www.mrs.com.br/empresa/ferrovia-frota/. Acesso em: 28 de jun. 2022. PINHEIRO, A. C.; RIBEIRO, L. C. **Regulação das Ferrovias**. Instituto Brasileiro de Economia. Editora Fundação Getúlio Vargas – FGV, 1º edição. Rio de Janeiro, 2017.

REIS, Manoel de Andrade e Silva; MIGUEL; Priscila Laczynski de Souza. **Panorama do transporte ferroviário no Brasil:** Desafios e oportunidades. Revista Mundo Logística n°47 – Ano VIII – Julho & Agosto 2015.

RUMO LOGÍSTICA. Rumo, 2022. Quem somos. Disponível em: https://rumolog.com/quem-somos/. Acesso em: 28 de jun. 2022.

RUMO LOGÍSTICA. Rumo, 2022. Perfil Corporativo. Disponível em: http://ri.rumolog.com/sobre-a-rumo/perfil-corporativo/. Acesso em: 28 de jun. 2022.

RUMO. Rumo Log, 2022. Transporte Ferroviário. Disponível em: https://rumolog.com/nossos-negocios/transporte-ferroviario/. Acesso em: 28 de jun. 2022.

SANTOS, S. História da locomotiva a vapor. Portogente, 8 nov. 2018. Disponível em: https://portogente.com.br/noticias/opiniao/9833-a-locomotiva-a-vapor. Acesso em: 01 jun. 2022.

SILVA, Ercília de Fátima Pegorari. **Ferrovias:** Da Produção De Riquezas Ao Apoio Logístico No Triângulo Mineiro. Tese (Mestrado em Geografia). Faculdade de Geografia, Universidade Federal de Uberlândia, Uberlândia, 2008.

SILVEIRA, Márcio Rogério. **A importância geoeconômica das estradas de ferro no Brasil.** 2003. 454f. Tese (Doutorado) – Universidade Estadual Paulista (UNESP), Presidente Prudente, 2003.

SOUZA, R. C., CAMARGO, M. E., **Análise e Previsão de Séries Temporais:** Os Modelos ARIMA. SEDIGRAF, 1996.

TUCK, C. A. *Iron Ore***. U.S. Geological Survey**. Mineral Commodity Summaries. jan. 2017

VALE. Vale, 2022. Logística. Disponível em: http://www.vale.com/brasil/PT/aboutvale/Paginas/default.aspx. Acesso em: 28 de jun. 2022.

VALE. Vale, 2022. Sobre a Vale. Disponível em: http://www.vale.com/brasil/PT/aboutvale/Paginas/default.aspx. Acesso em: 28 de jun. 2022.

VASQUEZ, Pedro Karp. **Nos Trilhos do Progresso – A ferrovia no Brasil imperial vista pela fotografia**. São Paulo: Metalivros, 2007

VILAÇA, Rodrigo. **Importância do setor ferroviário no cenário logístico e econômico do País.** Jornal Fique por Dentro da CNT. Publicado em, v. 3, n. 10, p. 05, 2005.

VLI. FCA Transforma, 2022. Renovar para seguir transformando. Disponível em: https://www.fcatransforma.com.br/. Acesso em 28 de jun. 2022.

VLI. VLI Logística, 2022. Quem somos. Disponível em: https://www.vlilogistica.com.br/quem-somos/. Acesso em: 28 de jun. 2022.

VLI. VLI Logística, 2022. Negócios. Disponível em: https://www.vlilogistica.com.br/negocios/. Acesso em: 28 de jun. 2022.

ZANINI, A. Modelos de Previsão para Séries Temporais. Material Didático. Juiz de Fora, 2012.